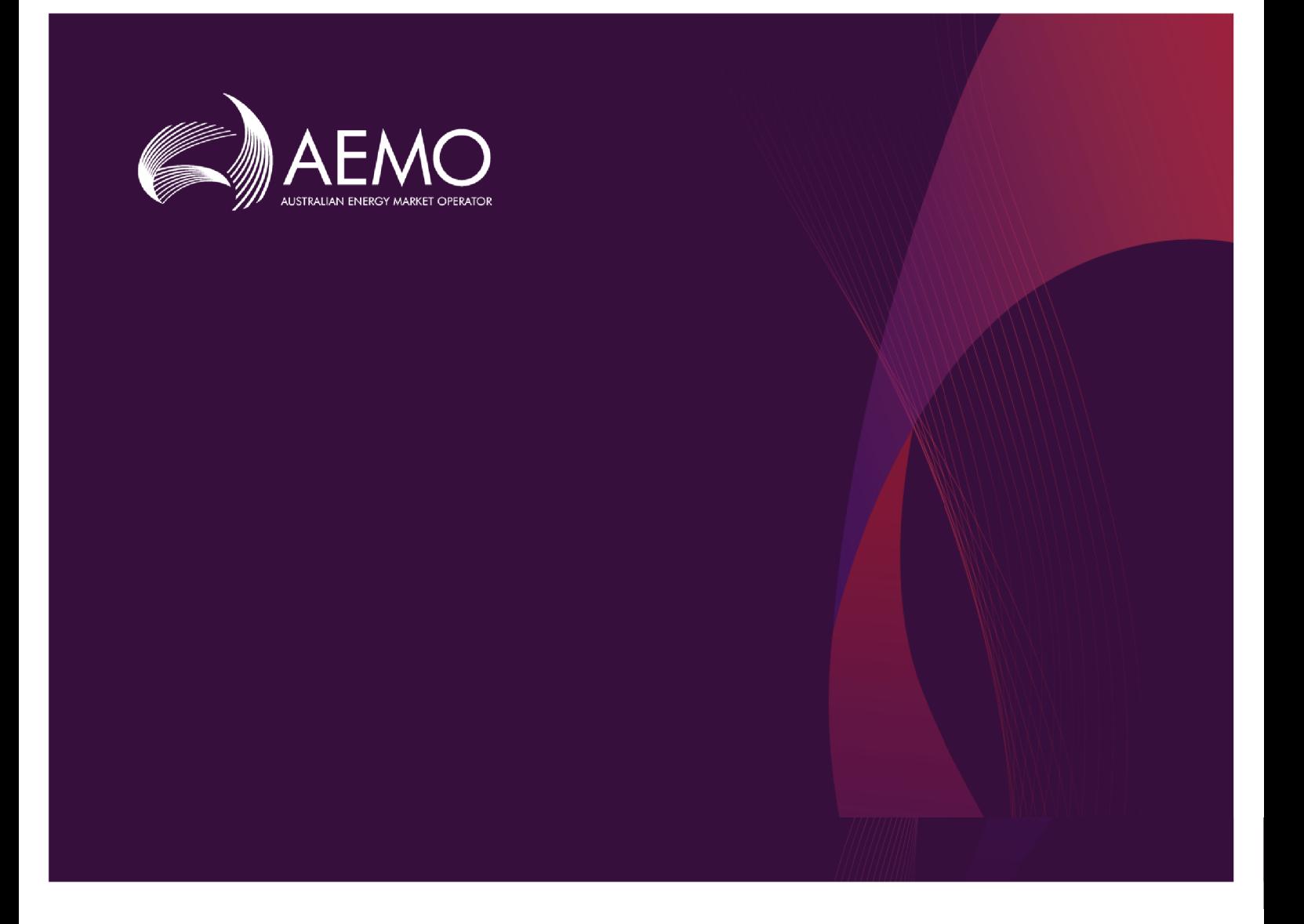

## **Guide to Reallocation APIs**

## **1.01 Final August 2020**

Provides details for Electricity Reallocation APIs

## **Important Notice**

#### **PURPOSE**

This Guide to Reallocation APIs (Guide), prepared by AEMO, provides guidance for Reallocations under the National NER (Rules).

#### **NO RELIANCE OR WARRANTY**

This document does not constitute legal or business advice, and should not be relied on as a substitute for obtaining detailed advice about the National Gas or Electricity Law, the Rules or any other applicable laws, procedures or policies. While AEMO has made every effort to ensure the quality of the information in this Guide, neither AEMO, nor any of its employees, agents and consultants make any representation or warranty as to the accuracy, reliability, completeness, currency or suitability for particular purposes of that information.

#### **LIMITATION OF LIABILITY**

To the maximum extent permitted by law, AEMO and its advisers, consultants and other contributors to this Guide (or their respective associated companies, businesses, partners, directors, officers or employees) are not liable (whether by reason of negligence or otherwise) for any errors, omissions, defects or misrepresentations in this document, or for any loss or damage suffered by persons who use or rely on the information in it.

#### **TRADEMARK NOTICES**

Microsoft is a trademark of Microsoft Corporation in the United States and/or other countries. Oracle and Java are registered trademarks of Sun Microsystems, Inc. in the U.S. and other countries.

#### **DISTRIBUTION**

Available to the public.

#### **DOCUMENT IDENTIFICATION**

Business custodian: Team Lead, Prudentials IT custodian: Team Lead, Settlements and Prudential Systems Prepared by: Technology, Technical Writers and 5MS Settlements Team

#### **VERSION HISTORY**

Version 1.01. Updates the dates for the commencement of 5MS rule change. Last update: Wednesday, 19 August 2020 2:17 PM

#### **DOCUMENTS MADE OBSOLETE**

The release of this document changes any previous versions of Guide to Reallocation APIs.

#### **FEEDBACK**

Your feedback is important and helps us improve our services and products. To suggest improvements, please contact AEMO's Support Hub.

© 2020 Australian Energy Market Operator Limited.

The material in this publication may be used in accordance with the copyright permissions on AEMO's website.

## **Contents**

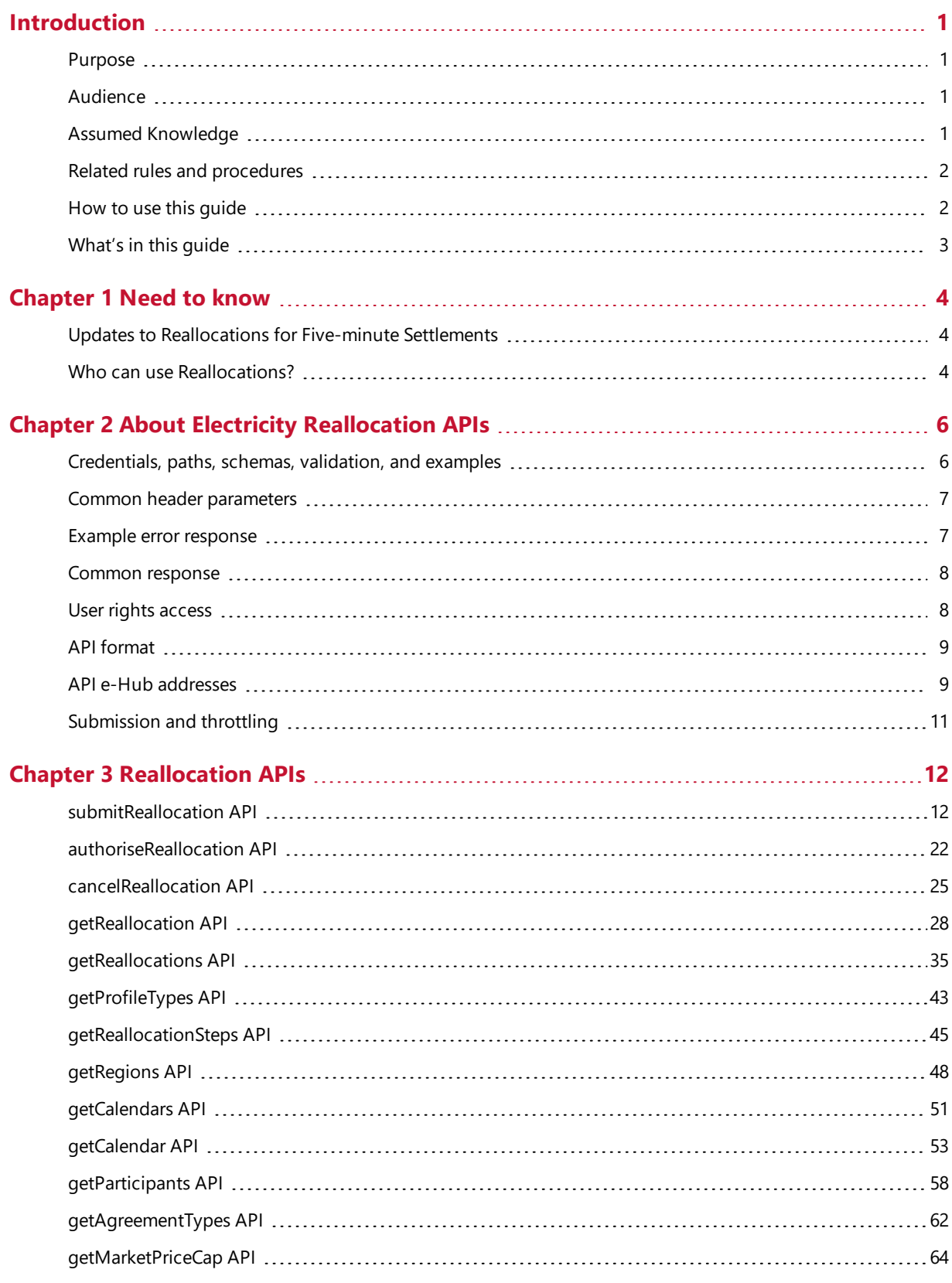

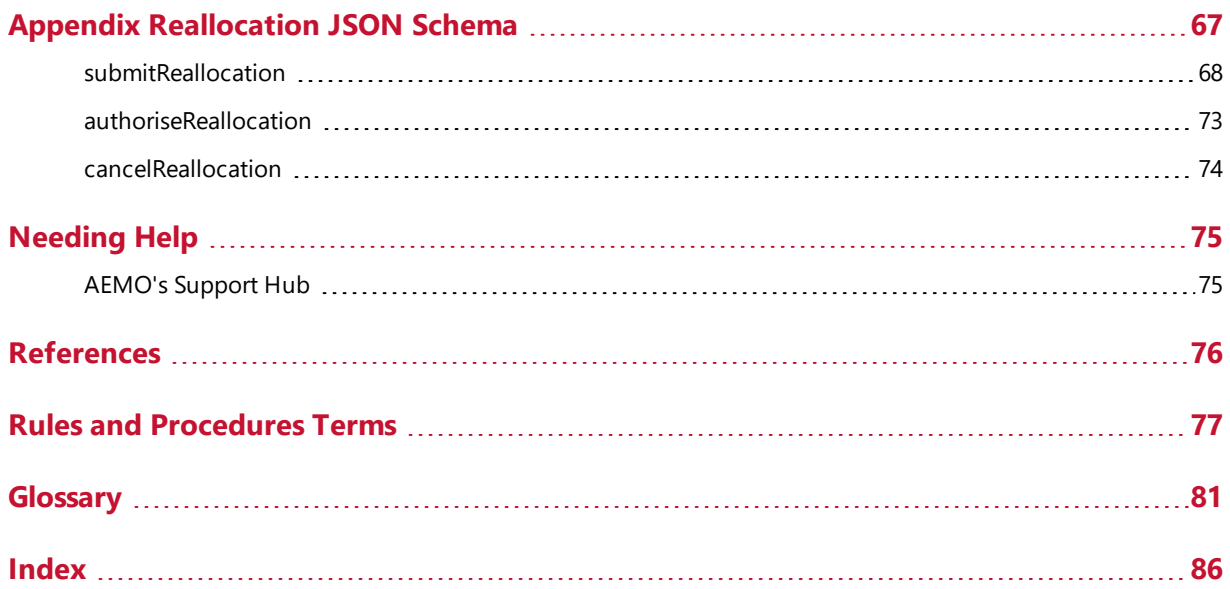

## <span id="page-4-0"></span>**Introduction**

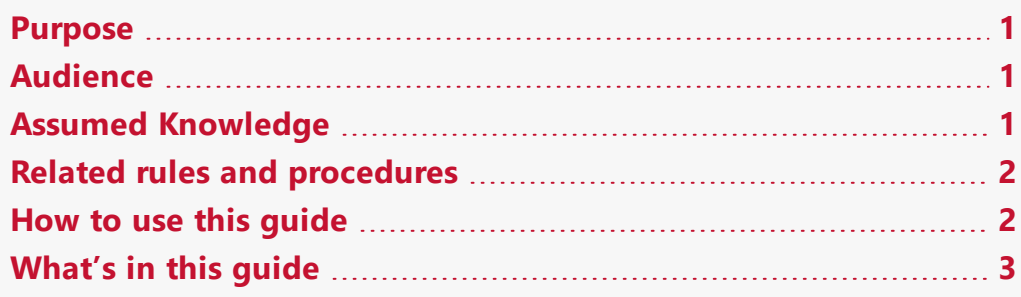

#### <span id="page-4-1"></span>**Purpose**

This guide provides instructions for Reallocations Registered Participants to use the Reallocations Request Service (Reallocations) APIs in the Energy Market Systems.

## <span id="page-4-2"></span>**Audience**

This guide is for Reallocations Registered Participants who have an executed Letter of Agreement with AEMO to use Electricity Reallocations APIs or the web portal.

Participant administrators wanting to know the user rights management (URM) entity to grant for participant users to access Electricity Reallocations are a secondary audience.

## <span id="page-4-3"></span>**Assumed Knowledge**

This guide assumes you have knowledge of:

- JSON basics
- REST API standards
- Web-based technologies
- The operating system you are using
- Connecting to AEMO's Electricity IT Systems

## <span id="page-5-0"></span>**Related rules and procedures**

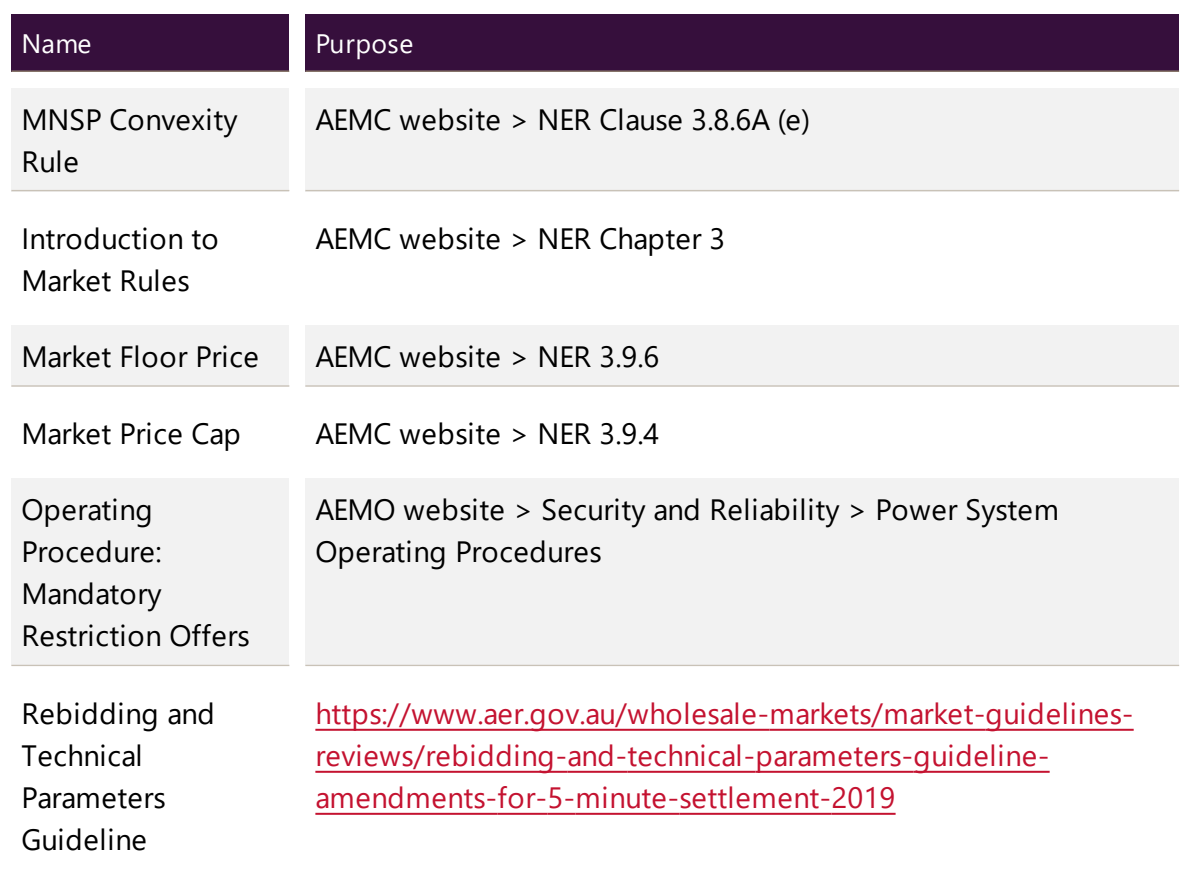

The following rules and procedures relate to Reallocations:

## <span id="page-5-1"></span>**How to use this guide**

- This guide is written in plain language for easy reading.
- Where there is a discrepancy between the NER, and information or a term in this document, the NER takes precedence.
- Where there is a discrepancy between the Procedures, and information or a term in this document, the Procedures take precedence.
- Text in this format indicates there is a resource on AEMO's website, for details, see References.
- Text in this format indicates a link to a related resource.
- Actions to complete in the web portal interface are bold and dark grey.
- Rules terms used throughout this guide are listed on page 1 and defined in the NER.
- Glossary terms are capitalised and have the meanings listed against them [\(see](#page-84-0) [page](#page-84-0) 81).
- References to time are Australian Eastern Standard Time (AEST).

#### <span id="page-6-0"></span>**What's in this guide**

- Chapter 1 Need to know on page 1 explains what you need to know before you start using Reallocations.
- Chapter 2 About Electricity [Reallocation](#page-9-0) APIs on page 6 explains the Reallocations web application, who it is for, and how to access it, and how to use the common interface features such as selecting a unit ID, date and so on.
- Chapter 3 [Reallocation](#page-15-0) APIs on page 12 explains the new Reallocations APIs, validation rules, error messages, request and response structure along with examples for the APIs.
- Appendix [Reallocation](#page-70-0) JSON Schema on page 67 provides the JSON schema for the Reallocation APIs.
- Needing Help on page 1 provides information to assist participants with IT related issues, requesting assistance from AEMO, and using the Set Participant option.
- [References](#page-79-0) on page 76 contains a list of resources mentioned throughout this guide.
- [Glossary](#page-84-0) on page 81 explains the terms and abbreviations used throughout this guide.

## <span id="page-7-0"></span>**Chapter 1 Need to know**

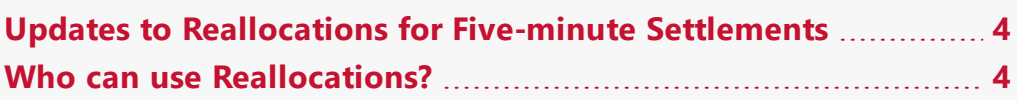

## <span id="page-7-1"></span>**Updates to Reallocations for Five-minute Settlements**

For five-minute settlements Reallocations, the following section lists the changes listed in the document:

- Participants can enter five-minute reallocations from the Reallocations go-live date for days after the commencement of the 5MS rule change date.
- Participants can continue to enter 30-minute reallocations from the commencement of the 5MS rule change date for days before the 5MS rule change date until the ex-post timetable allows it.
- For reallocations spanning the commencement of the 5MS rule change date, participants need to submit two separate reallocations requests:
	- One that starts on the start date and ends on 30 September 2021 with the interval length of 30-minutes.
	- $\circ$  And a second one starting on the 1 October 2021 and ends on the end date with the interval length of five-minutes.
- New Reallocation APIs that allow you to create, authorise, or cancel reallocations.
- Updated web portal and new screens for creating, viewing, and managing reallocations requests. For more information, see Guide to Electricity Reallocations.

## <span id="page-7-2"></span>**Who can use Reallocations?**

Participants having access to Reallocations include Reallocations Registered Participants (usually Market Participants and reallocators).

Only participants who have an executed Letter of Agreement with AEMO can access Reallocations:

• Participants registering as reallocators complete the Letter of Agreement during registration.

- Market Participants wanting to use Reallocations can complete the Letter of Agreement found at the back of the relevant Procedure:
	- Reallocation Procedure Energy and Dollar Offset Reallocations.
	- Reallocation Procedure Swap and Option Offset Reallocations.
- Cap, floor, and swap agreement types are only available to Market Customer, Market Generator, or MNSP participant registered for these categories.

The Letter of Agreement is only required once and both parties to a Reallocation must have a signed Letter of Agreement. Once your Letter of Agreement is executed, AEMO enables Reallocations so you can submit Reallocation requests.

# <span id="page-9-0"></span>**Chapter 2 About Electricity Reallocation APIs**

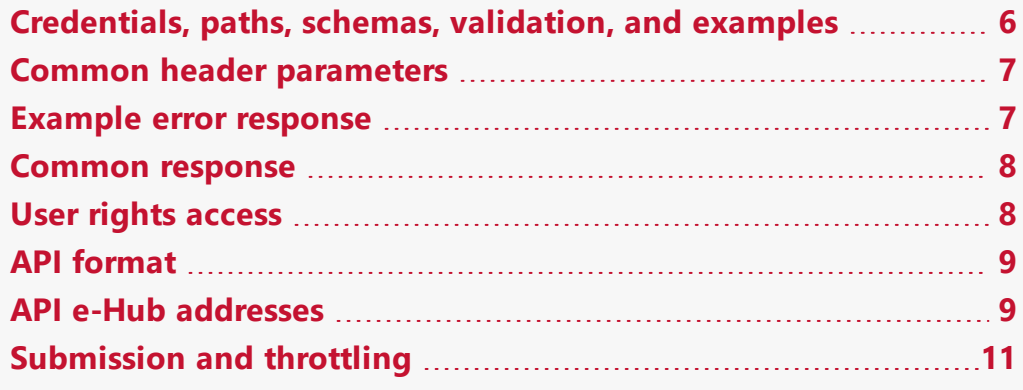

A Reallocation Request Service (Reallocations) is a financial arrangement supported by the Rules in which two participants registered as reallocators request AEMO to make matching debits and credits to their settlement position. Reallocations is responsible for calculating the debit and credit amounts based on the contracts.

The Reallocation APIs allow you to create, authorise, cancel reallocations. You can also search and retrieve reallocations, calendars, participants, profile types, agreement types, and market price cap. For more information on creating and using reallocations using the web portal, see Guide to Electricity [Reallocations](https://aemo.com.au/-/media/files/electricity/nem/settlements_and_payments/prudentials/2019/guide-to-electricity-reallocations.pdf).

For information on access and using APIs, see Guide to AEMO's e-Hub APIs.

#### <span id="page-9-1"></span>**Credentials, paths, schemas, validation, and examples**

- For individual schemas and API paths, see Reallocations schemas.
- For details about AEMO's API standards, SSL certificates, response codes, security, and authentication details, see Guide to AEMO's APIs.

## <span id="page-10-0"></span>**Common header parameters**

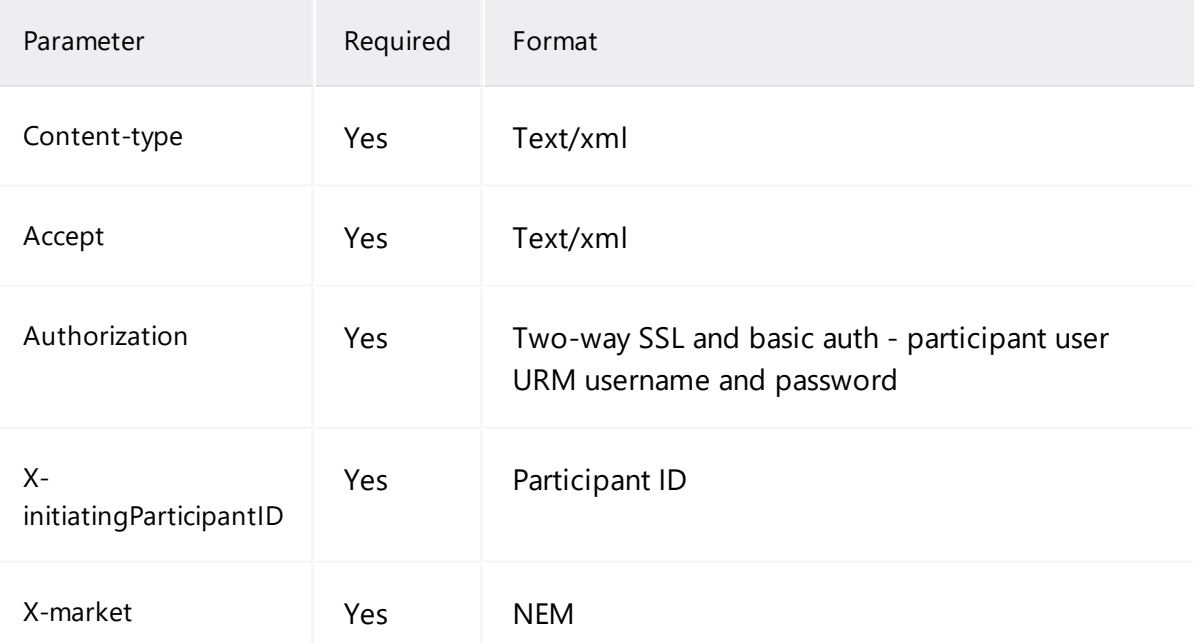

## <span id="page-10-1"></span>**Example error response**

```
{
"transactionId": "e7d0b3db-de42-4f38-9e26-b60bd6114367",
 "data": {
  "reallocationId": null,
  "reallocationSuccessful": false
 },
 "errors": [
  {
   "code": "ERROR_SUBMIT_REALLOCATION",
   "title": "INVALID_INDICATOR",
   "detail": "Request does not have a valid credit/debit indicator.",
   "source": null
  }
]
}
```
The title and detail changes based on which validation fails.

## <span id="page-11-0"></span>**Common response**

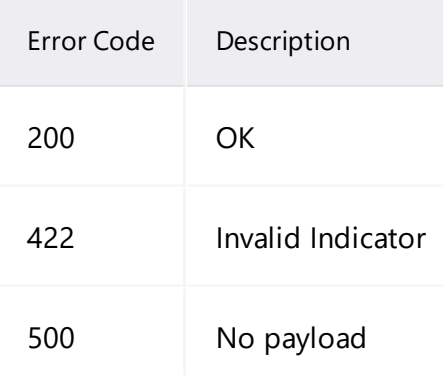

## <span id="page-11-1"></span>**User rights access**

The user rights access used in the Prudential APIs, and Prudential web screens use a new URM entity:

#### • EMMS - Settlements - Reallocations

By default, this enables the read-only access. The PA needs to tick the following rights to allow you access to Reallocations in the MSATS web portal:

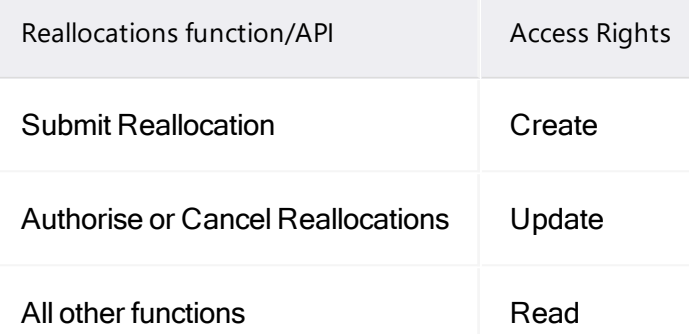

The steps to set up URM rights for API access are:

- 1. If required, the Participant Administrator (PA) creates a new Participant User in MSATS.
- 2. The PA assigns the URM entity to the Participant User.

For help with user rights access, see Guide to User Rights Management.

API account passwords are reset every 90 days.

## <span id="page-12-0"></span>**API format**

API URLs are in the following format:

```
https://<host>/ws/<br/>business
function>/<APIversion>/<resource>?querystring parameters
```
#### For example:

**[https://apis.prod.aemo.com.au:9319/ws/NEMWholesale/reall](https://apis.prod.aemo.com.au:9319/ws/NEMWholesale/reallocations/v1/submitReallocations) [ocations/v1/submitReallocation](https://apis.prod.aemo.com.au:9319/ws/NEMWholesale/reallocations/v1/submitReallocations)**

#### Table 1 API Definition

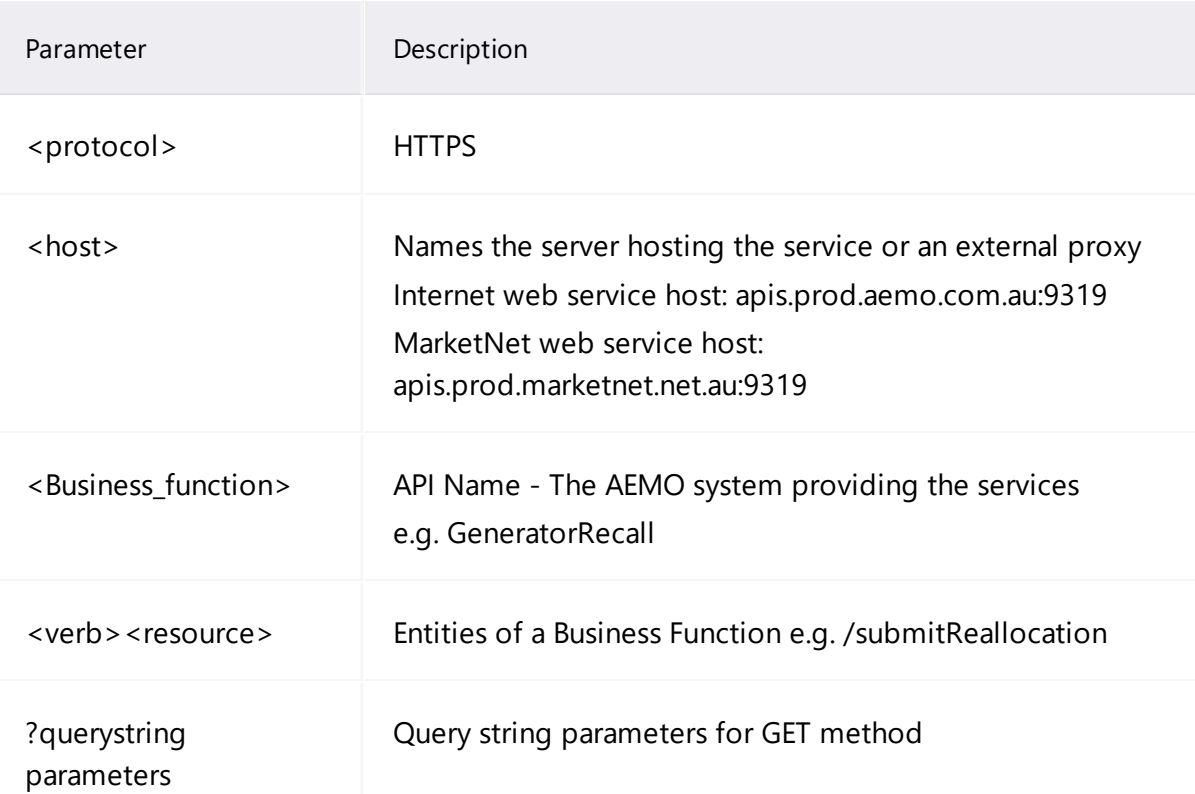

#### <span id="page-12-1"></span>**API e-Hub addresses**

API details, including Swagger files, are available via AEMO's API Portal. For more information about e-Hub APIs, see Guide to AEMO's e-Hub APIs.

#### The following AEMO API Gateways are available:

Table 2 API Gateway Addresses

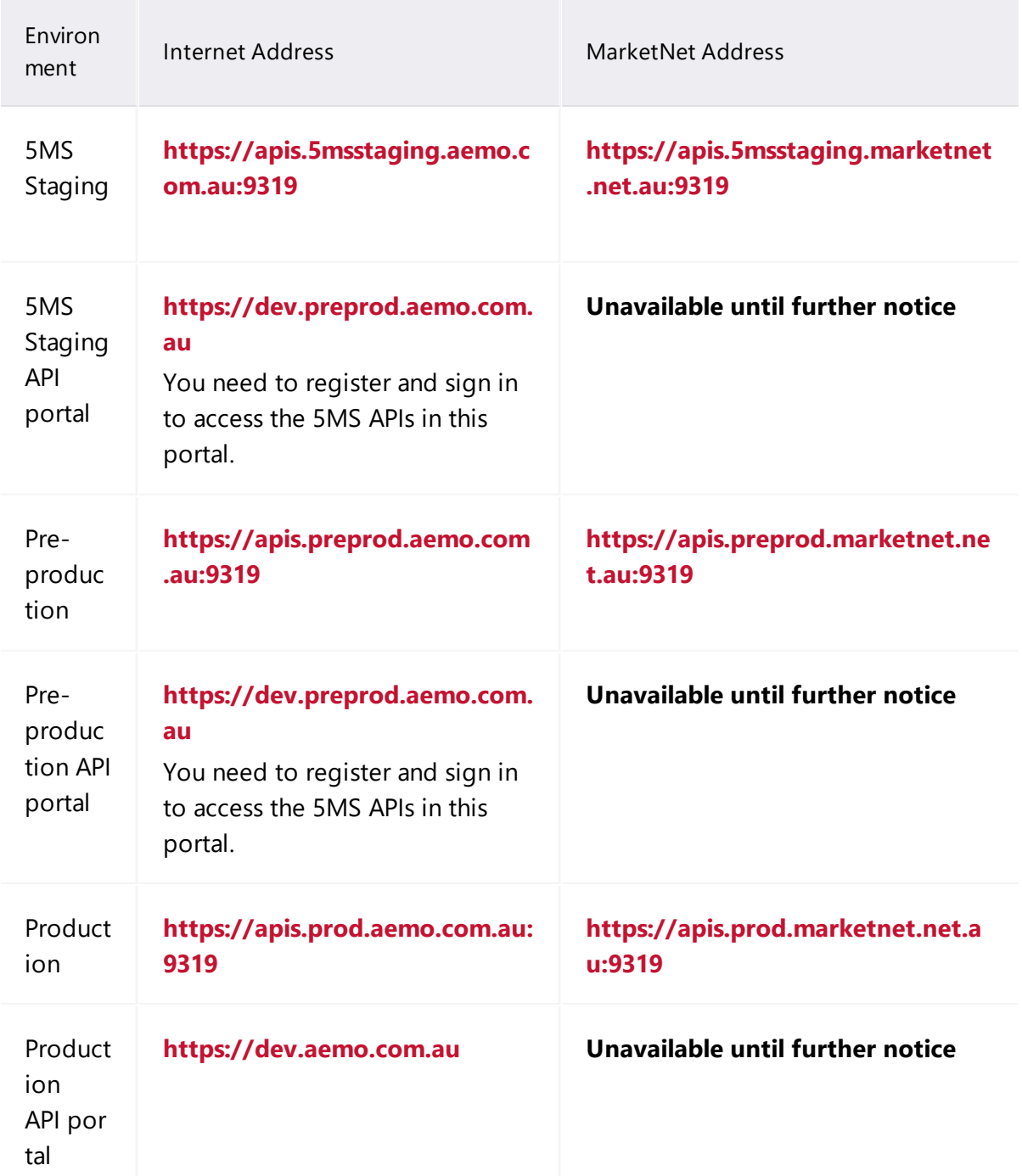

## <span id="page-14-0"></span>**Submission and throttling**

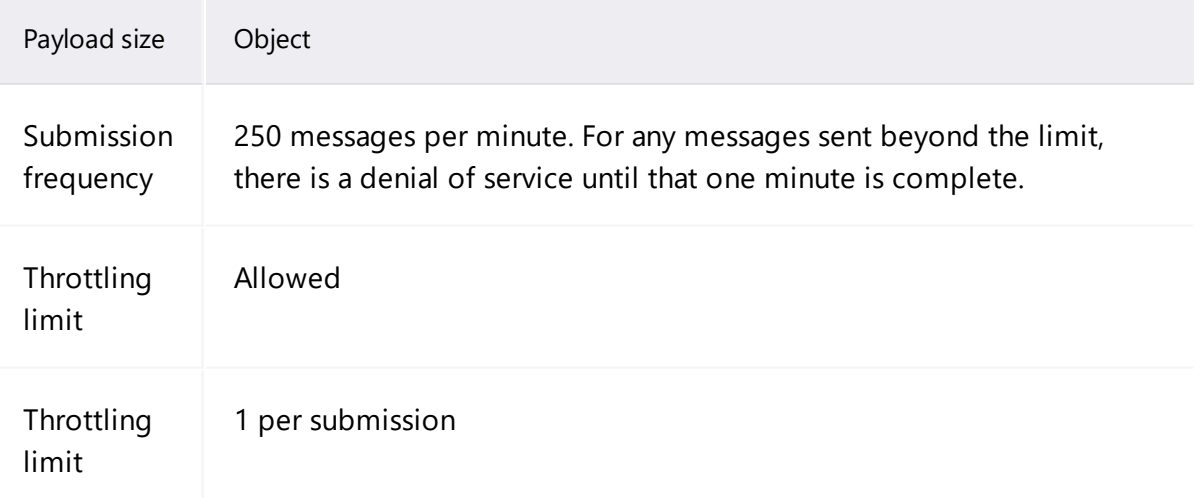

# <span id="page-15-0"></span>**Chapter 3 Reallocation APIs**

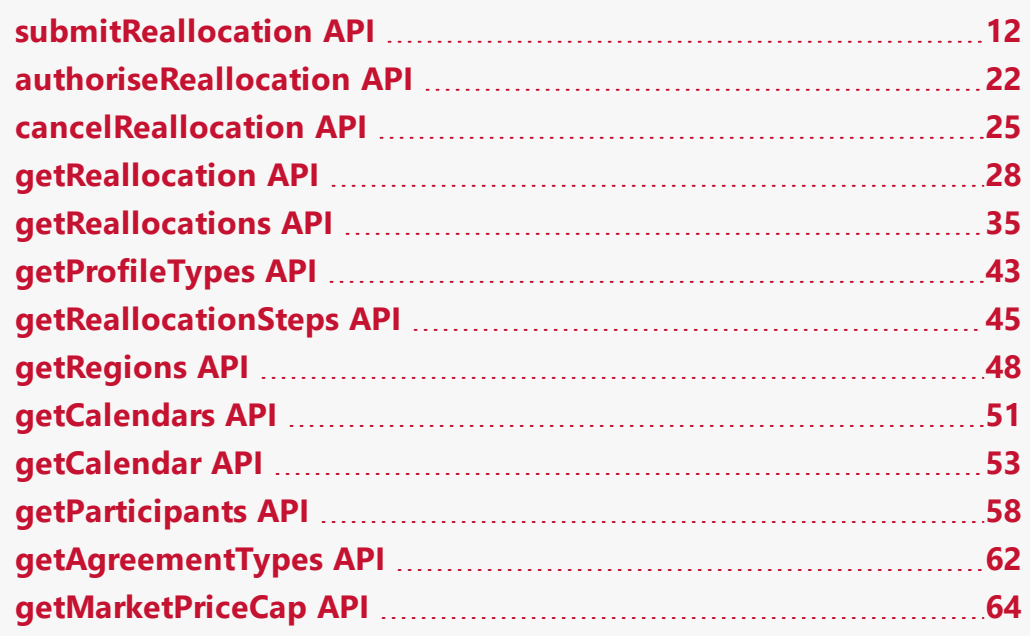

The following chapter lists the new Reallocations APIs, the validation rules, and the request and response structure for the Reallocations APIs.

#### <span id="page-15-1"></span>**submitReallocation API**

The submitReallocation API creates a reallocation and sets the status to SUBMIT. The API creates an ID in the format "<YYYYMMDD>.RS<NNNN>" where:

- <YYYYMMDD> is the current system date
- $\bullet$  <NNNN> is the consistently increasing sequence number for reallocations created on the specific date including leading zeros.

For example, the first reallocation submitted on April 24, 2019, would be 20190424.RS0001, and so on.

Participants cannot submit a Reallocations request for 30-minute data for dates post July 2021 after the 5MS Production date.

## **API request/response structure**

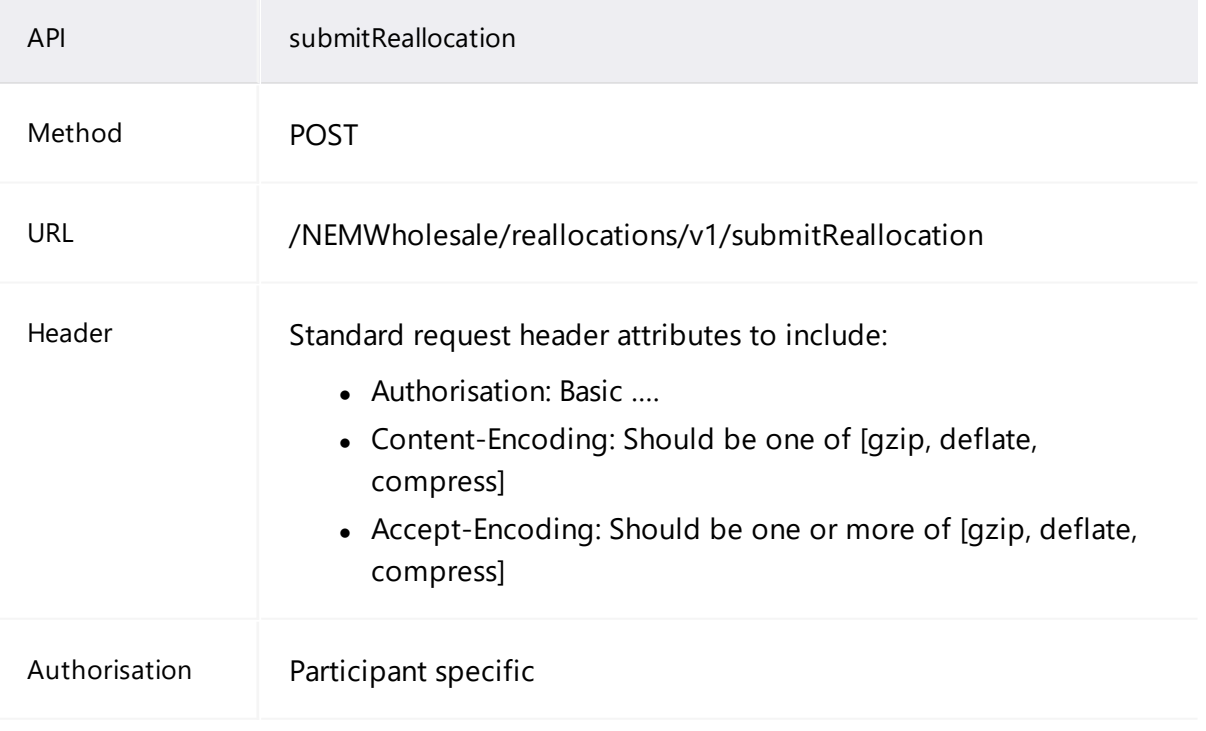

#### submitReallocation API

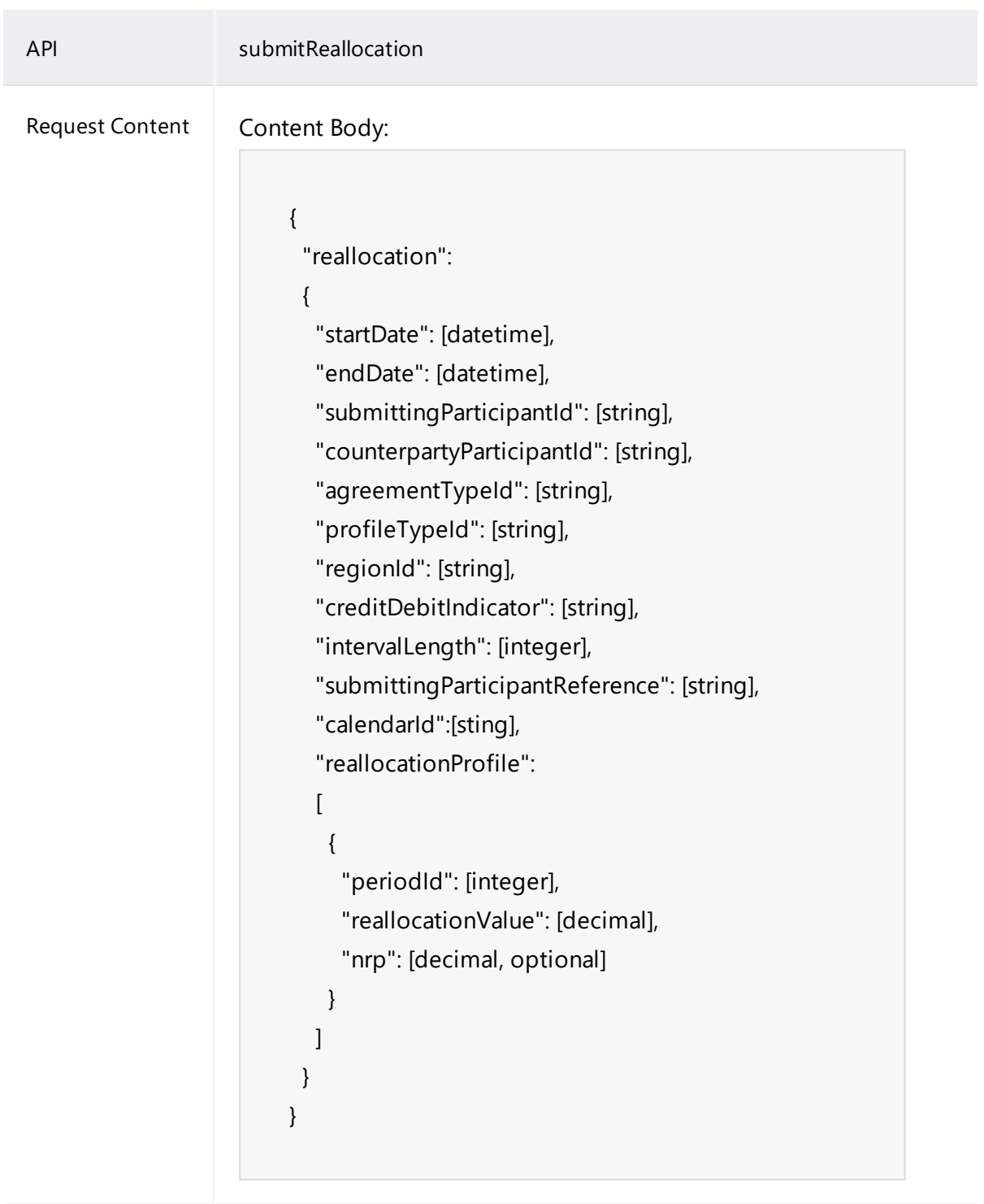

Success response Content Body:

© 2020 AEMO | Guide to Reallocation APIs 14

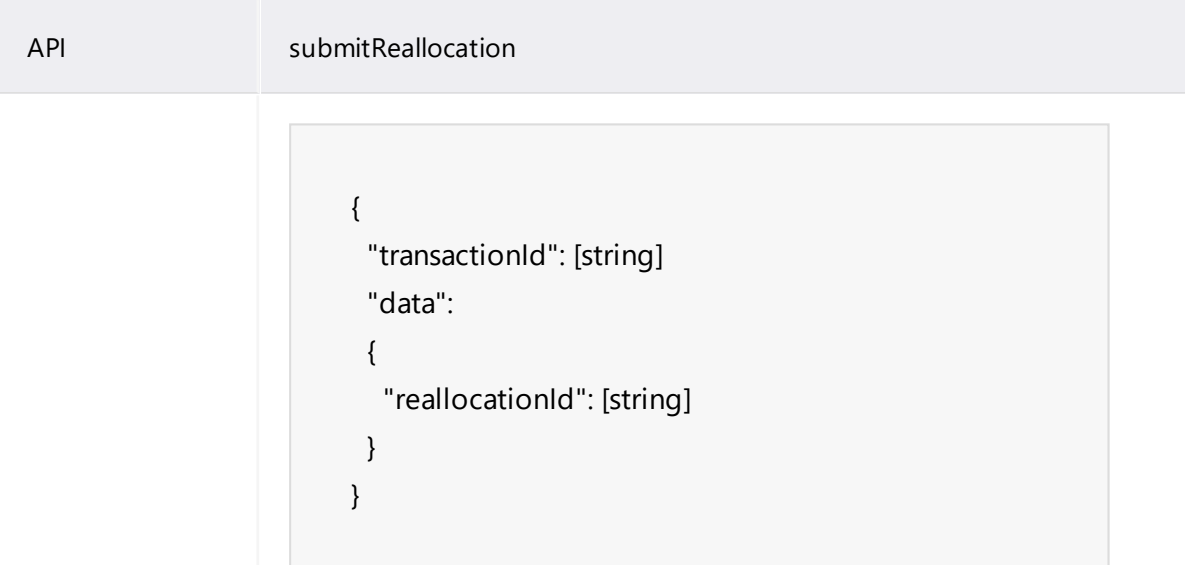

In the Request content, the submitting and counterparty participant IDs are mapped to the credit and debit participant IDs as follows:

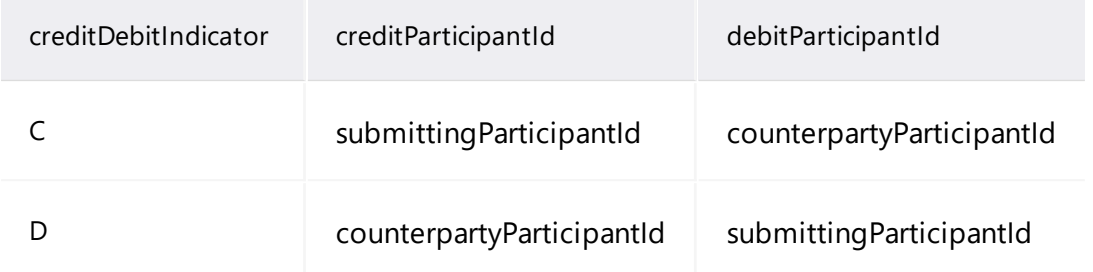

#### **Parameters**

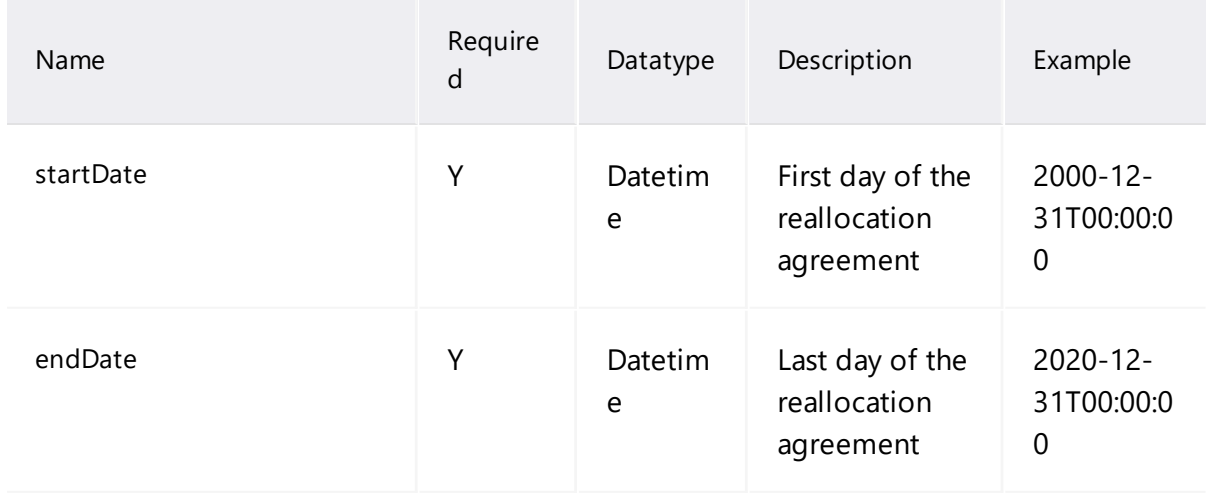

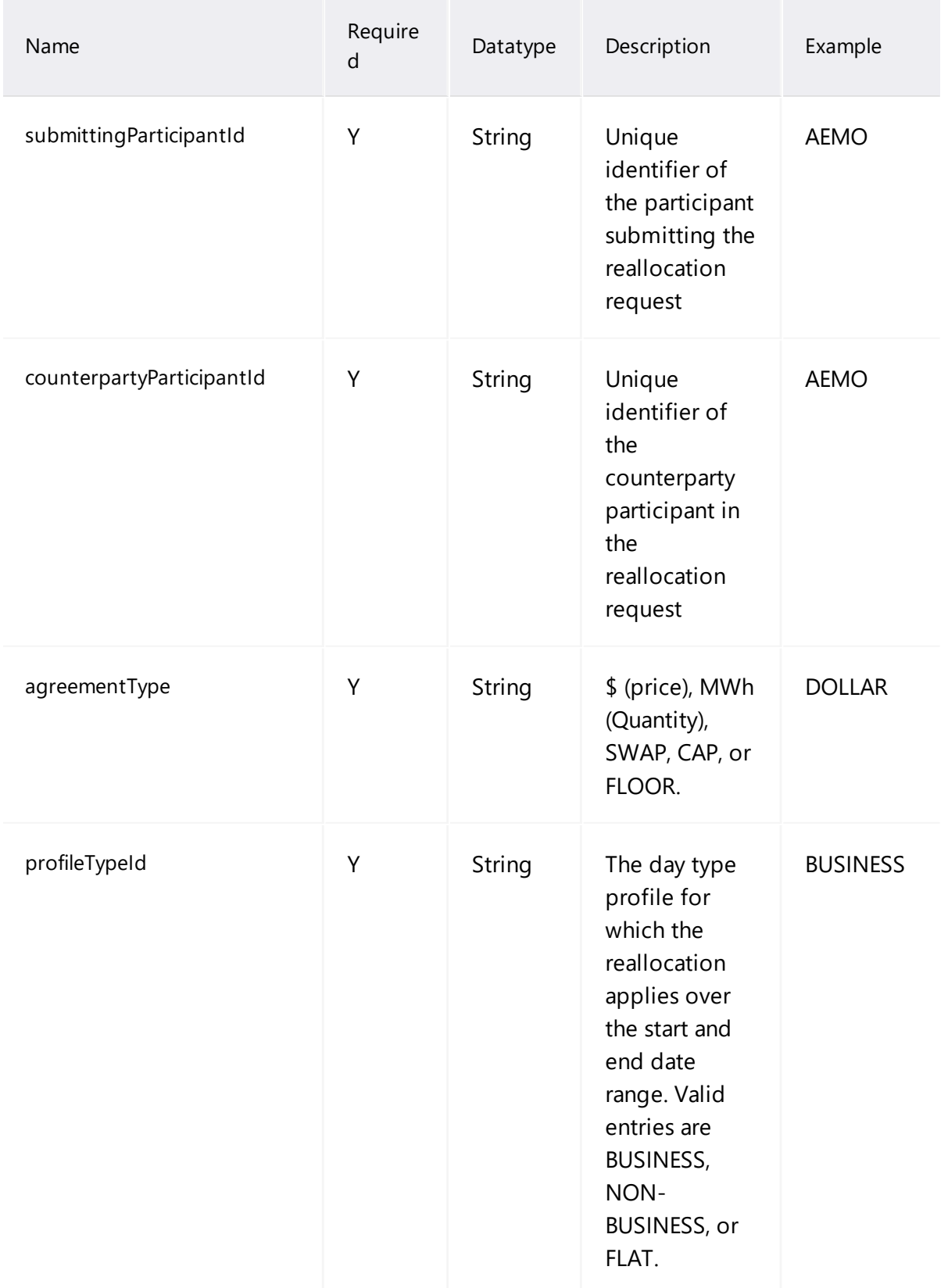

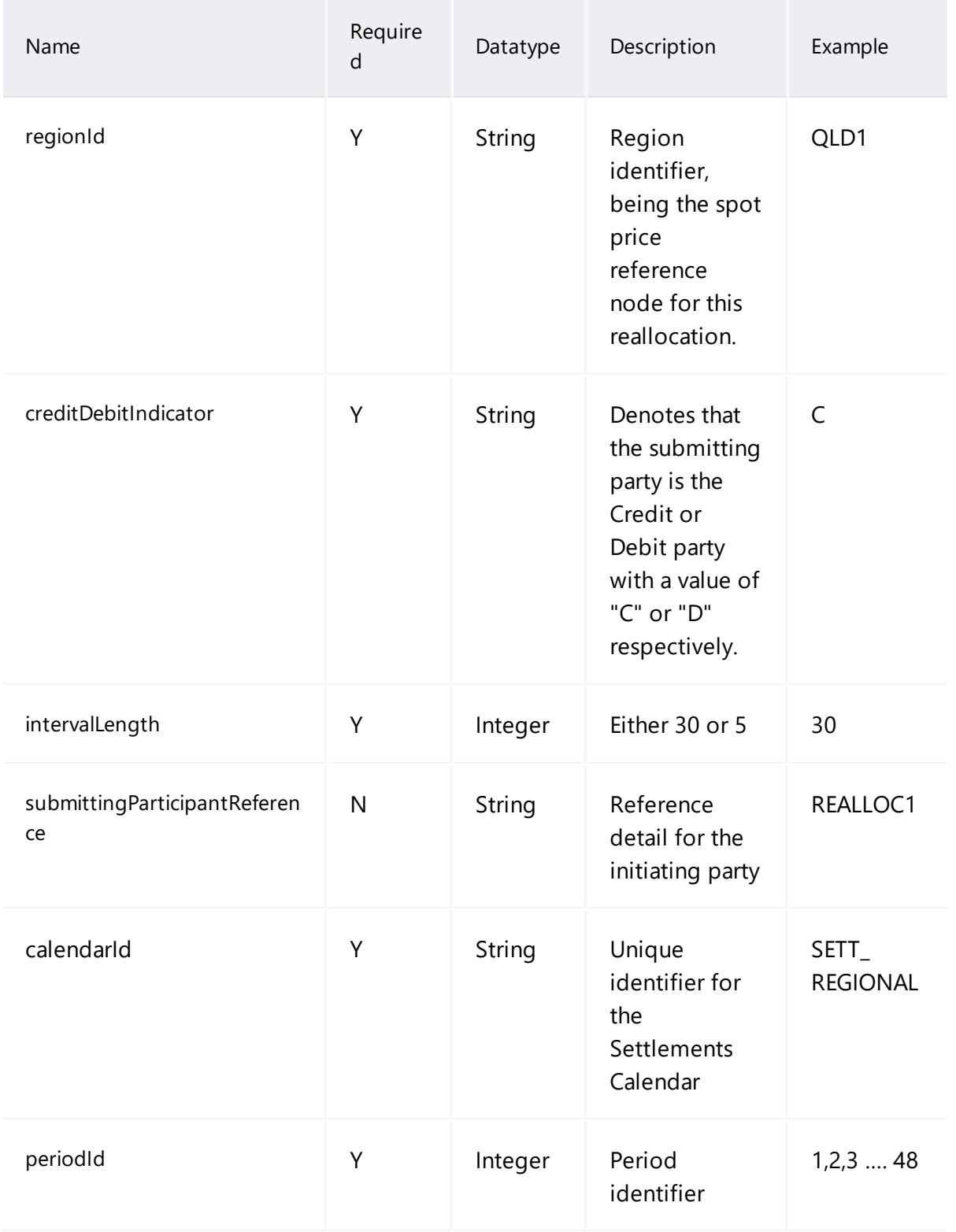

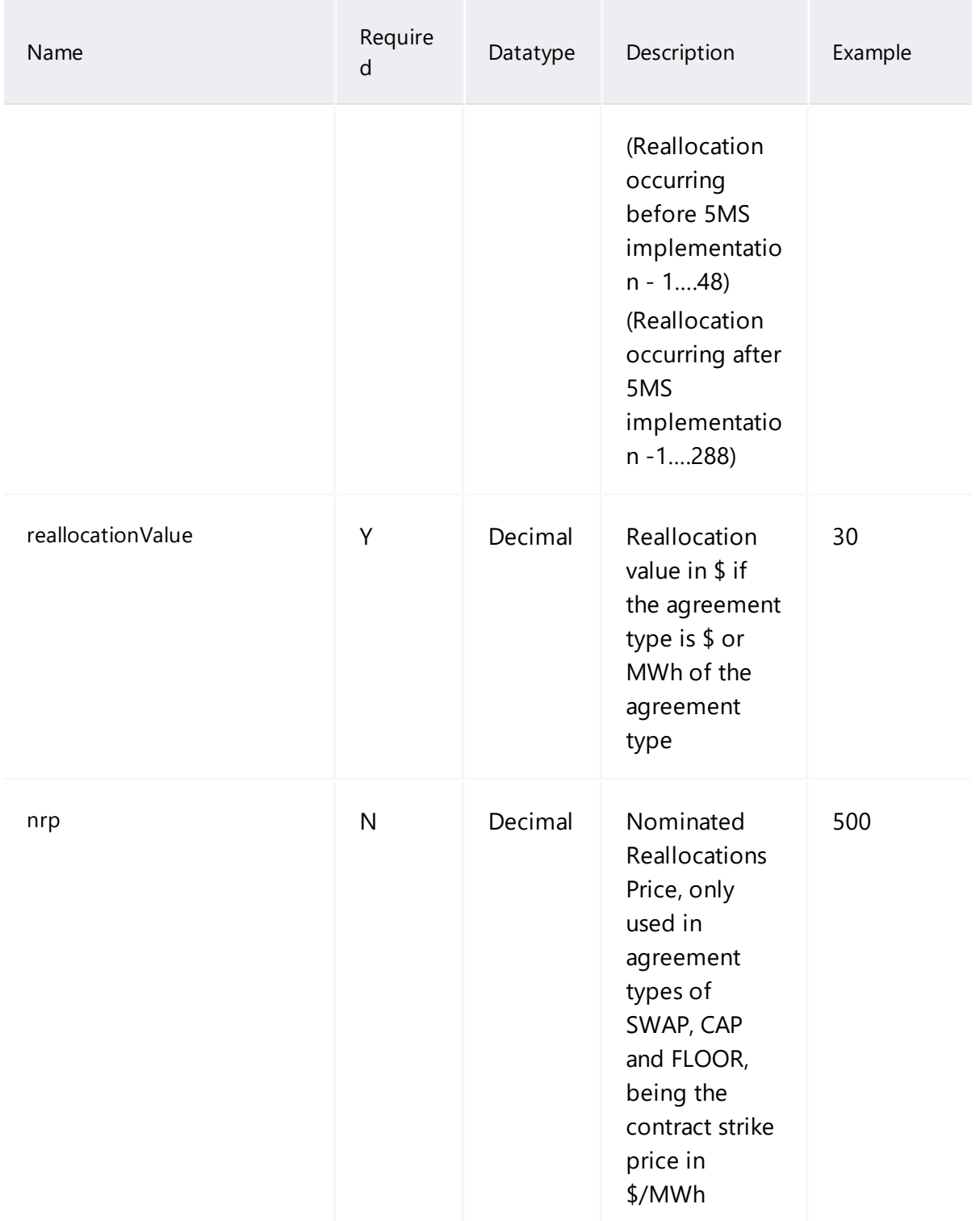

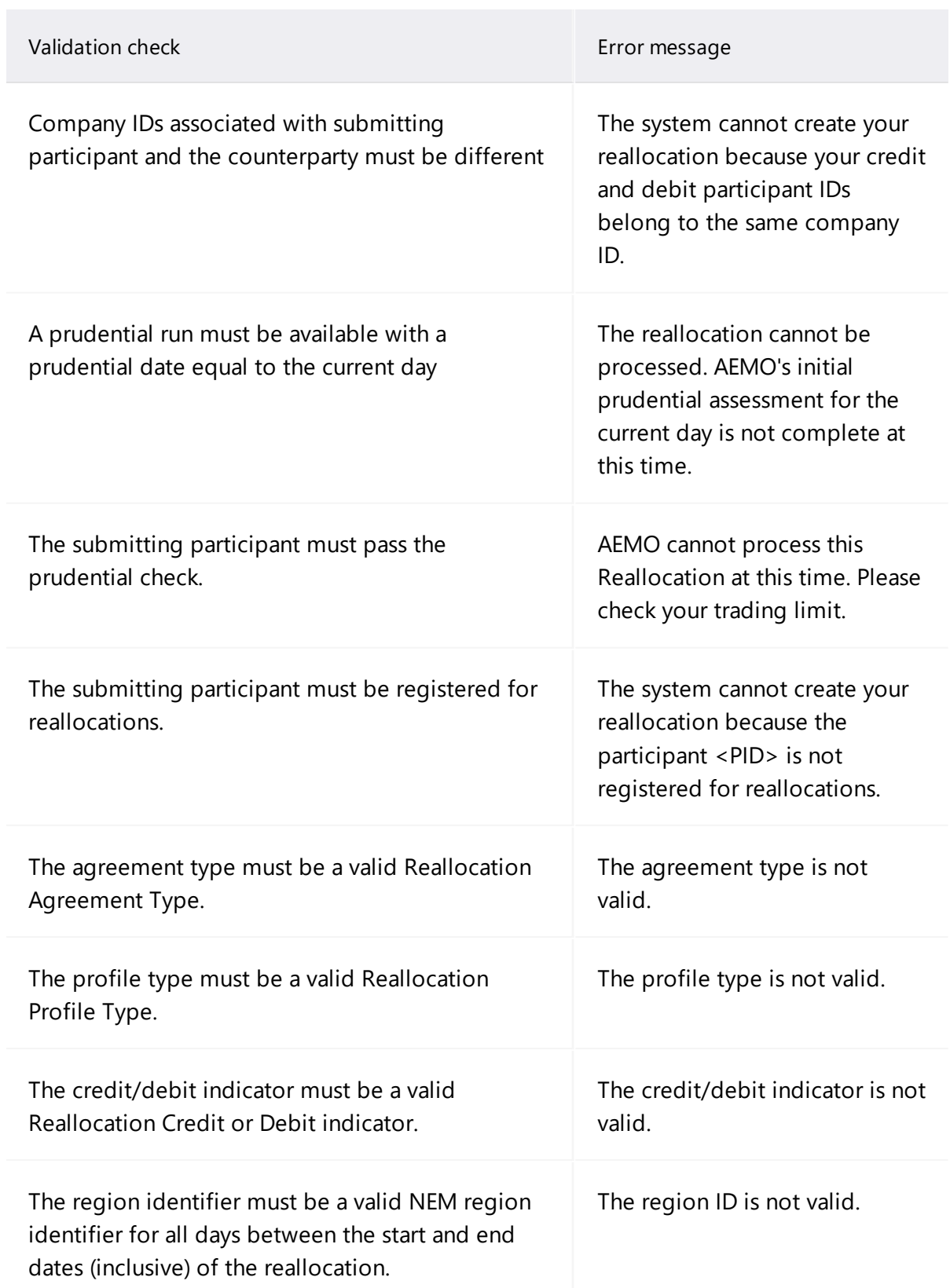

## **Validation checks and error messages**

![](_page_23_Picture_470.jpeg)

#### **Example request**

```
POST /NEMWholesale/reallocations/v1/submitReallocation
Content-Type: application/json
Accept: application/json
Accept-Encoding: gzip
Content-Length: nnn
Content-Encoding: gzip
Authorisation: Basic dGVzdG1hbnVhbSpOZK1tY28wMw==
X-market: NEM
X-initiatingParticipantID: <PARTICIPANTID>
{
       "reallocation": {
              "startDate": "2000-12-31T00:00:00",
              "endDate": "2020-12-31T00:00:00",
              "submittingParticipantId": "<PID1>",
              "counterPartyParticipantId": "<PID2>",
              "agreementTypeId": "MWh",
              "profileTypeId": "FLAT",
              "regionId": "VIC1",
              "creditDebitIndicator": "C",
              "intervalLength": 5,
              "submittingParticipantReference": "<SUBMITTINGPARTY_
REFERENCE>",
              "calendarId":"SETT_REGIONAL",
              "reallocationProfile": [
         \{                "periodId": 1,
                            "reallocationValue": 0,
                            "nrp": 12
                     },
         {
                            "periodId": 2,
                            "reallocationValue": 0,
                            "nrp": 0
                     },
                     ……
         {
                            "periodId": 287,
                            "reallocationValue": 0,
                            "nrp": 0
                     },
         {
                            "periodId": 288,
                            "reallocationValue": 0,
                            "nrp": 0
                     }
```
 ] } }

#### **Example response**

```
HTTP/1.1 200 OK
Content-Type: application/json
Content-Length: nnn
Content-Encoding: gzip
{
   "transactionId": "76f4db27-0de3-4d5b-9e4f-81059190614c",
   "data": {
      "reallocationId": "20200210.RS002",
      "reallocationSuccessful": true
   },
   "errors": []
}
```
## <span id="page-25-0"></span>**authoriseReallocation API**

The authoriseReallocation API sets the state of the reallocation to AUTHORISE, signalling that both parties have agreed to the reallocation.

#### **API request/response structure**

![](_page_25_Picture_188.jpeg)

![](_page_26_Picture_133.jpeg)

#### **Parameters**

![](_page_26_Picture_134.jpeg)

## **Validation checks and error messages**

![](_page_27_Picture_384.jpeg)

#### **Example request**

```
PUT /NEMWholesale/reallocations/v1/authoriseReallocation
Content-Type: application/json
Accept: application/json
Accept-Encoding: gzip
Content-Length: nnn
Content-Encoding: gzip
Authorisation: Basic dGVzdG1hbnVhbSpOZK1tY28wMw==
X-market: NEM
X-initiatingParticipantID: <PARTICIPANTID>
{
  "reallocationId": "20130108.RS003",
  "counterpartyReference": "<COUNTERPARTY_REFERENCE>"
}
```
#### **Example response**

```
HTTP/1.1 200 OK
Content-Type: application/json
Content-Length: nnn
Content-Encoding: gzip
{
 "transactionId": "0598cd72-2a81-4cf5-9809-2a7c81d28610",
 "data": \{ "
  "responseAppStatus": "Successful",
  "messageList": []
 },
 "errors": []
}
```
#### <span id="page-28-0"></span>**cancelReallocation API**

The cancelReallocation API sets the state of a reallocation to CANCEL, signalling to the Prudential system to exclude the reallocation from processing further.

## **API request/response structure**

![](_page_29_Picture_115.jpeg)

#### **Parameters**

![](_page_30_Picture_237.jpeg)

## **Validation checks and error messages**

![](_page_30_Picture_238.jpeg)

#### **Example request**

```
PUT /NEMWholesale/reallocations/v1/cancelReallocation
Content-Type: application/json
Accept: application/json
Accept-Encoding: gzip
Content-Length: nnn
Content-Encoding: gzip
Authorisation: Basic dGVzdG1hbnVhbSpOZK1tY28wMw==
X-market: NEM
X-initiatingParticipantID: <PARTICIPANTID>
{
  "ReallocationId": "20181214.RS019",
  "CounterpartyReference": "<COUNTERPARTY_REFERENCE>"
}
```
#### **Example response**

```
HTTP/1.1 200 OK
Content-Type: application/json
Content-Length: nnn
Content-Encoding: gzip
{
 "transactionId": "0598cd72-2a81-4cf5-9809-2a7c81d28610",
 "data": {    "
  "responseAppStatus": "Successful",
  "messageList": []
 },
 "errors": []
}
```
#### <span id="page-31-0"></span>**getReallocation API**

The getReallocation API retrieves a single reallocation along with its associated properties and reallocation profile data. The reallocationId request parameter is used to retrieve the reallocation matching the supplied ID.

## **API request/response structure**

![](_page_32_Picture_64.jpeg)

![](_page_33_Picture_43.jpeg)

```
API getReallocation
                          {
                            "transactionId": [string]
                            "data":
                            {
                             "reallocation":
                             {
                              "reallocationId": [string],
                              "startDate": [datetime],
                              "endDate": [datetime],
                              "submittingParticipantId": [string],
                              "counterpartyParticipantId": [string],
                              "agreementTypeId": [string],
                              "profileTypeId": [string],
                              "regionId": [string],
                              "currentStepId": [string],
                              "creditDebitIndicator": [string],
                              "submittingParticipantReference": [string],
                              "counterpartyReference": [string],
                              "intervalLength": [integer],
                              "calendarId":[string]
                              "lastChanged": [datetime],
                              "reallocationProfile":
                              \Gamma{
                                 "periodId": [integer],
                                 "reallocationValue": [decimal],
                                 "nrp": [decimal]
                               }
                              ]       
                             }
                           }
                          }
```
#### **Parameters**

![](_page_35_Picture_182.jpeg)

#### **Validation checks and error messages**

![](_page_35_Picture_183.jpeg)

#### **Example request**

**GET** /NEMWholesale/reallocations/v1/getReallocation?ReallocationId=2013 0108.RS004 Content-Type: application/json Accept: application/json Accept-Encoding: gzip Authorisation: Basic dGVzdG1hbnVhbSpOZK1tY28wMw== X-market: NEM X-initiatingParticipantID: <PARTICIPANTID>
```
HTTP/1.1 200 OK
Content-Type: application/json
Content-Length: nnn
Content-Encoding: gzip
{
 "transactionId": "9cc007d7-c8da-436a-9fe7-d6a618b1d8fa",
 "data": {
  "reallocation": {
   "reallocationId": "20130108.RS004",
   "startDate": "2013-01-20T00:00:00",
   "endDate": "2013-01-26T00:00:00",
   "submittingParticipantId": "<PID1>",
   "counterPartyParticipantId": "<PID2>",
   "agreementTypeId": "MWh",
   "profileTypeId": "NON_BUSINESS",
   "regionId": "VIC1",
   "currentStepId": "AUTHORISE",
   "creditDebitIndicator": "C",
   "submittingParticipantReference":
"<SUBMITTINGPARTYREFERENCE>",
   "counterPartyReference": null,
   "intervalLength": 5,
   "calendarId": null,
   "lastChanged": "2013-01-10T11:06:16",
   "exAnteDueDate": "2013-01-10T00:00:00",
   "exPostDueDate": "2013-02-19T00:00:00",
   "reallocationProfile": [
    {
     "periodId": 1,
     "reallocationValue": 34.08,
     "nrp": 0.0
    },
    {
     "periodId": 2,
     "reallocationValue": 31.74,
     "nrp": 0.0
    },
……
```

```
{
      "periodId": 287,
      "reallocationValue": 43.26,
      "nrp": 0.0
    },
     {
      "periodId": 288,
      "reallocationValue": 40.42,
      "nrp": 0.0
     }
   ]
  }
 },
 "errors": []
}
```
# **getReallocations API**

The getReallocations API retrieves a list of reallocations and associated properties that fulfil the following criteria:

- Either the submittingParticipantId or counterpartyParticipantId property of the reallocation must match the ID of the request participantId.
- If the regionId filter parameter is in the request, the regionId property of the reallocation must match the value.
- If the startDate filter parameter is in the request, the endDate property of the reallocation must be greater than or equal to the value.
- If the endDate filter parameter is in the request, the startDate property of the reallocation must be less than or equal to the value.
- If the agreement Type filter parameter is in the request, the agreement Type property of the reallocation must match one of the comma-separated values.
- If the steps filter parameter is in the request, the current\_StepId property of the reallocation must match one of the comma-separated values.
- If the lastChangedGreaterThan parameter is present in the request, the lastChanged property of the reallocation must be greater than or equal to the value.
- If the expiring WithinDays parameter is present in the request, the exPostDueDate property of the reallocation must be greater than or equal to the current system date plus the number of days equal to the parameter value.

The filter criteria are additive, that is they collectively represent a series of AND operations on the filter.

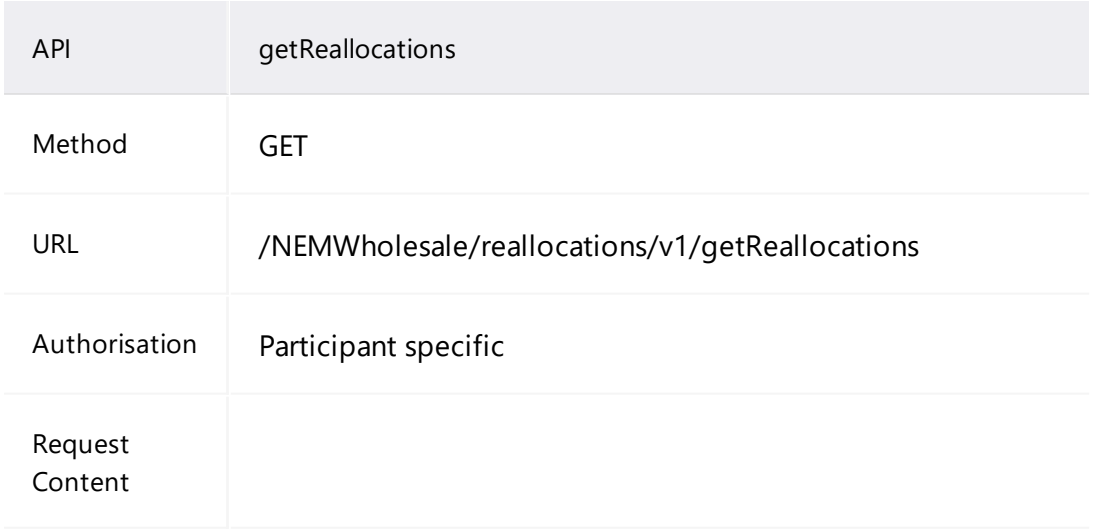

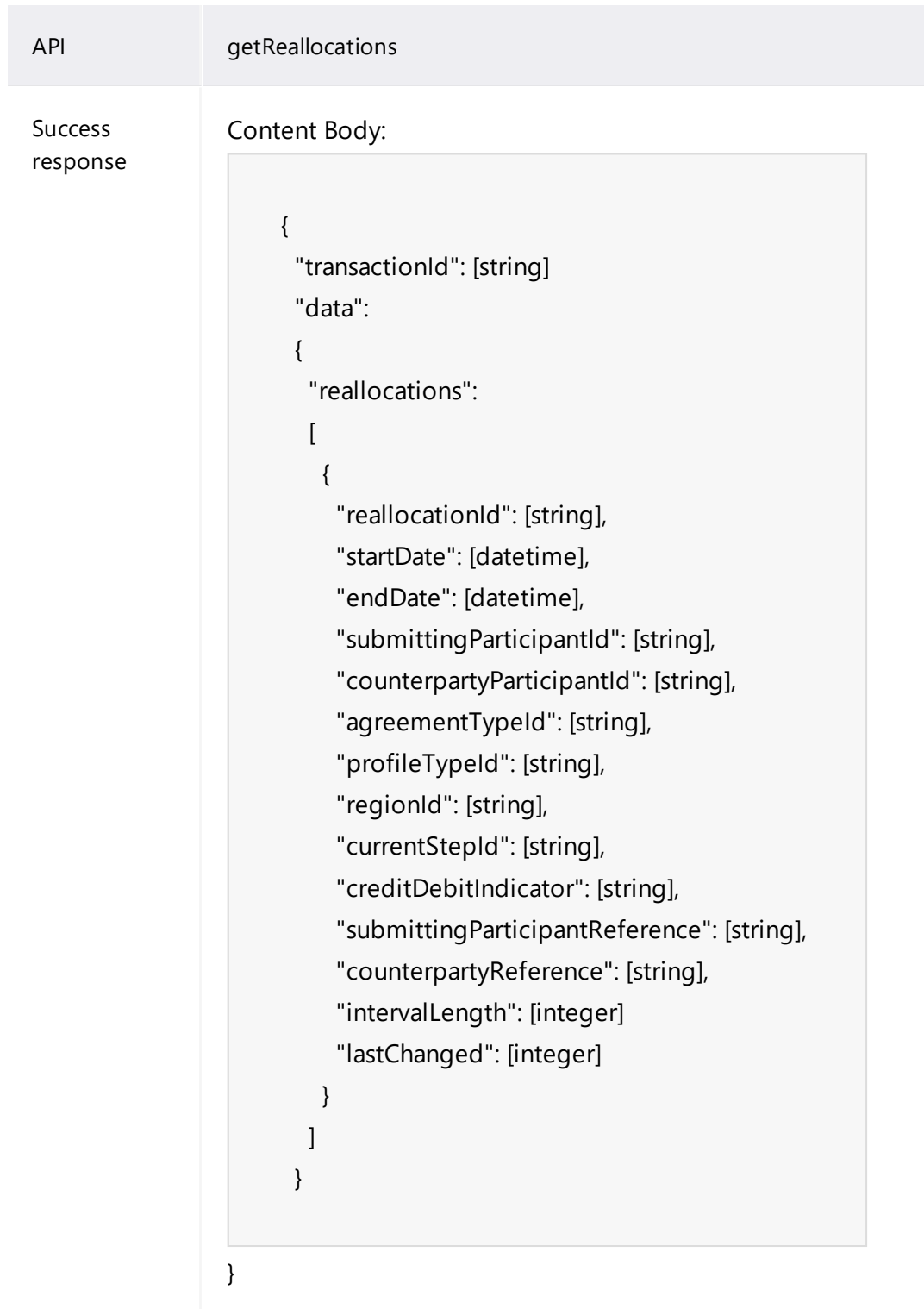

## **Parameters**

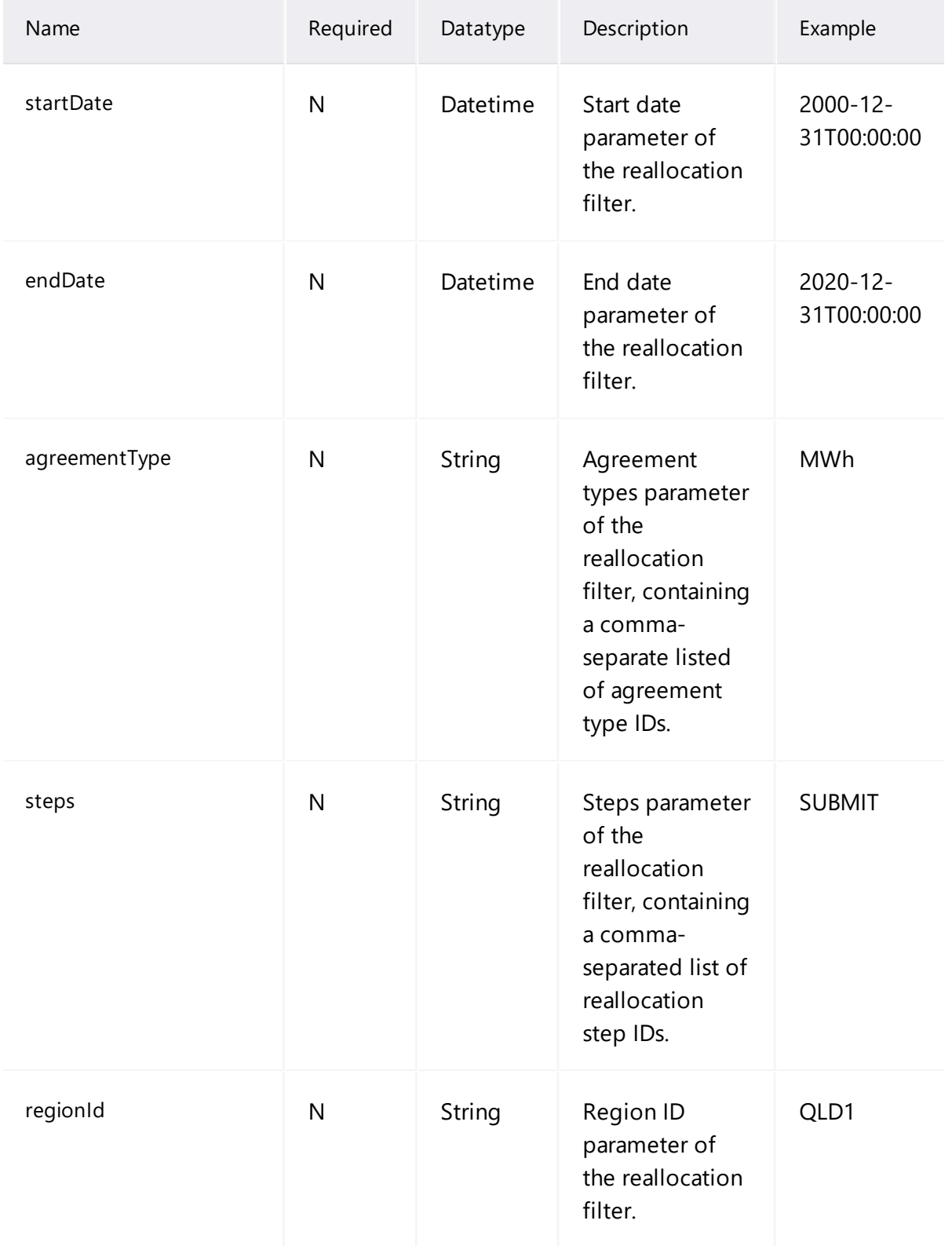

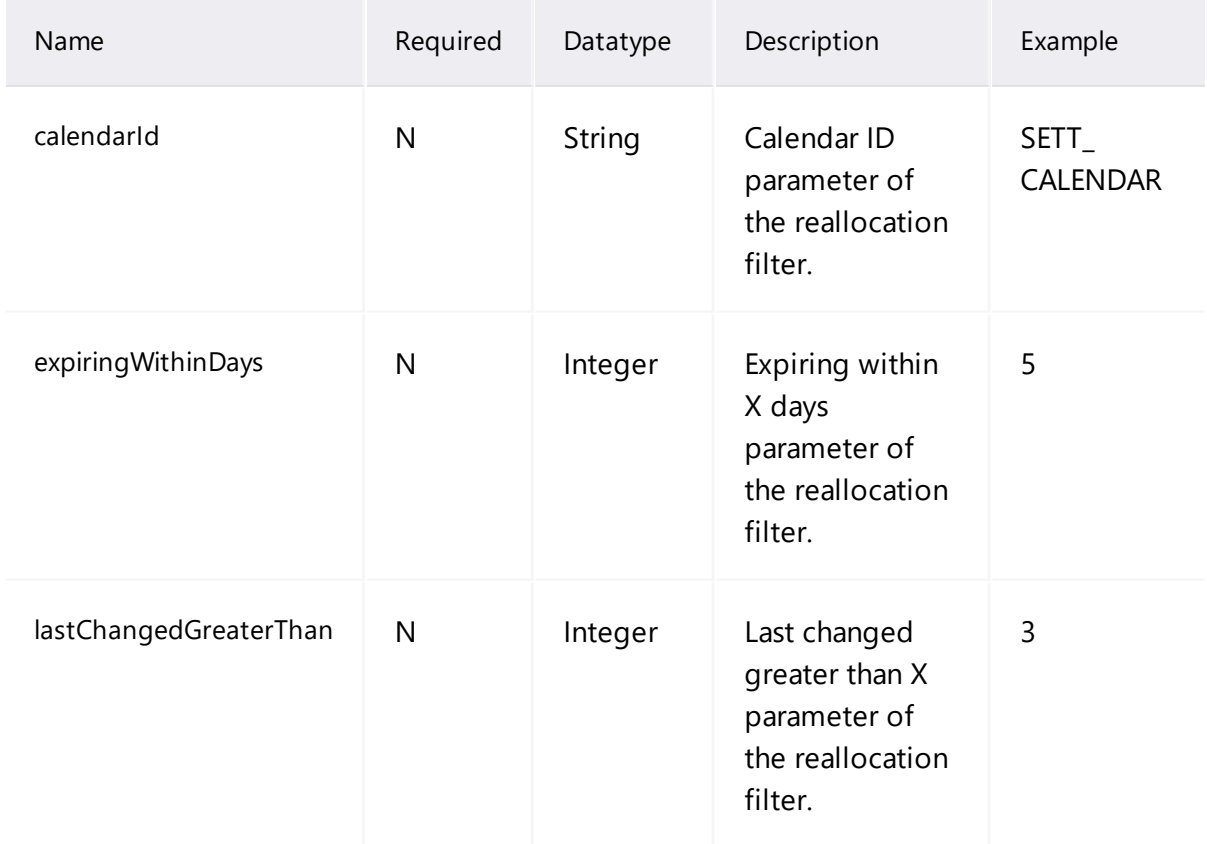

#### GET

/NEMWholesale/reallocations/v1/getReallocations?StartDate&EndDate &RegionId&LastChangedGreaterThan&AgreementTypes&Steps&Expir ingWithinDays&CalendarId&ExPostDueDateStart&ExPostDueDateEnd Content-Type: application/json Accept: application/json Accept-Encoding: gzip Authorisation: Basic dGVzdG1hbnVhbSpOZK1tY28wMw== X-market: NEM X-initiatingParticipantID:<PARTICIPANTID>

HTTP/1.1 200 OK Content-Type: application/json Content-Length: nnn Content-Encoding: gzip

```
\{"transactionId": "a531c7a4-b49e-48c4-91f2-cb8ab486e670",
 "data": {
  "responseAppStatus": "Successful",
  "reallocations": [
   {
    "reallocationId": "20130108.RS004",
    "startDate": "2013-01-20T00:00:00",
    "endDate": "2013-01-26T00:00:00",
    "submittingParticipantId": "<SUBMITTING_PARTICIPANTID>",
    "counterPartyParticipantId": "<COUNTERPARTY_
PARTICIPANTID>",
    "agreementTypeId": "MWh",
    "profileTypeId": "NON_BUSINESS",
    "regionId": "VIC1",
    "currentStepId": "AUTHORISE",
    "creditDebitIndicator": "C",
    "submittingParticipantReference": "APG Week 04-13 NWD",
    "counterPartyReference": null,
    "intervalLength": 0,
    "calendarId": null,
    "lastChanged": "2013-01-10T11:06:16",
    "exAnteDueDate": "2013-01-10T00:00:00",
    "exPostDueDate": "2013-02-19T00:00:00",
    "reallocationProfile": []
   },
   {
    "reallocationId": "20130108.RS003",
    "startDate": "2013-01-20T00:00:00",
    "endDate": "2013-01-26T00:00:00",
    "submittingParticipantId": "<SUBMITTING_PARTICIPANTID>",
    "counterPartyParticipantId": "<COUNTERPARTY_
PARTICIPANTID>",
    "agreementTypeId": "MWh",
    "profileTypeId": "BUSINESS",
    "regionId": "VIC1",
    "currentStepId": "AUTHORISE",
    "creditDebitIndicator": "C",
    "submittingParticipantReference": "APG Week 04-13WD",
    "counterPartyReference": null,
    "intervalLength": 0,
    "calendarId": null,
    "lastChanged": "2013-01-10T11:07:03",
    "exAnteDueDate": "2013-01-10T00:00:00",
```

```
"exPostDueDate": "2013-02-19T00:00:00",
    "reallocationProfile": []
   },
   {
    "reallocationId": "20121120.RS001",
    "startDate": "2012-12-02T00:00:00",
    "endDate": "2012-12-08T00:00:00",
    "submittingParticipantId": "<SUBMITTING_PARTICIPANTID>",
    "counterPartyParticipantId": "<COUNTERPARTY_
PARTICIPANTID>",
    "agreementTypeId"
            "profileTypeId": "BUSINESS",
    "regionId": "VIC1",
    "currentStepId": "AUTHORISE",
    "creditDebitIndicator": "C",
    "submittingParticipantReference": "REF Week 04-13WD",
    "counterPartyReference": null,
    "intervalLength": 0,
    "calendarId": null,
    "lastChanged": "2013-01-10T11:07:03",
    "exAnteDueDate": "2013-01-10T00:00:00",
    "exPostDueDate": "2013-02-19T00:00:00",
    "reallocationProfile": []
   }
  ]
  }
 },
 "errors": []
}
```
# **getProfileTypes API**

The getProfileTypes API retrieves a list of reallocation Day Types and associated descriptions. Possible values are:

- Flat everyday including Business and Non-Business days.
- Business Business days do not include weekends or public holidays (based on the chosen PH calendar).
- Non-business Any day that is not a business day.

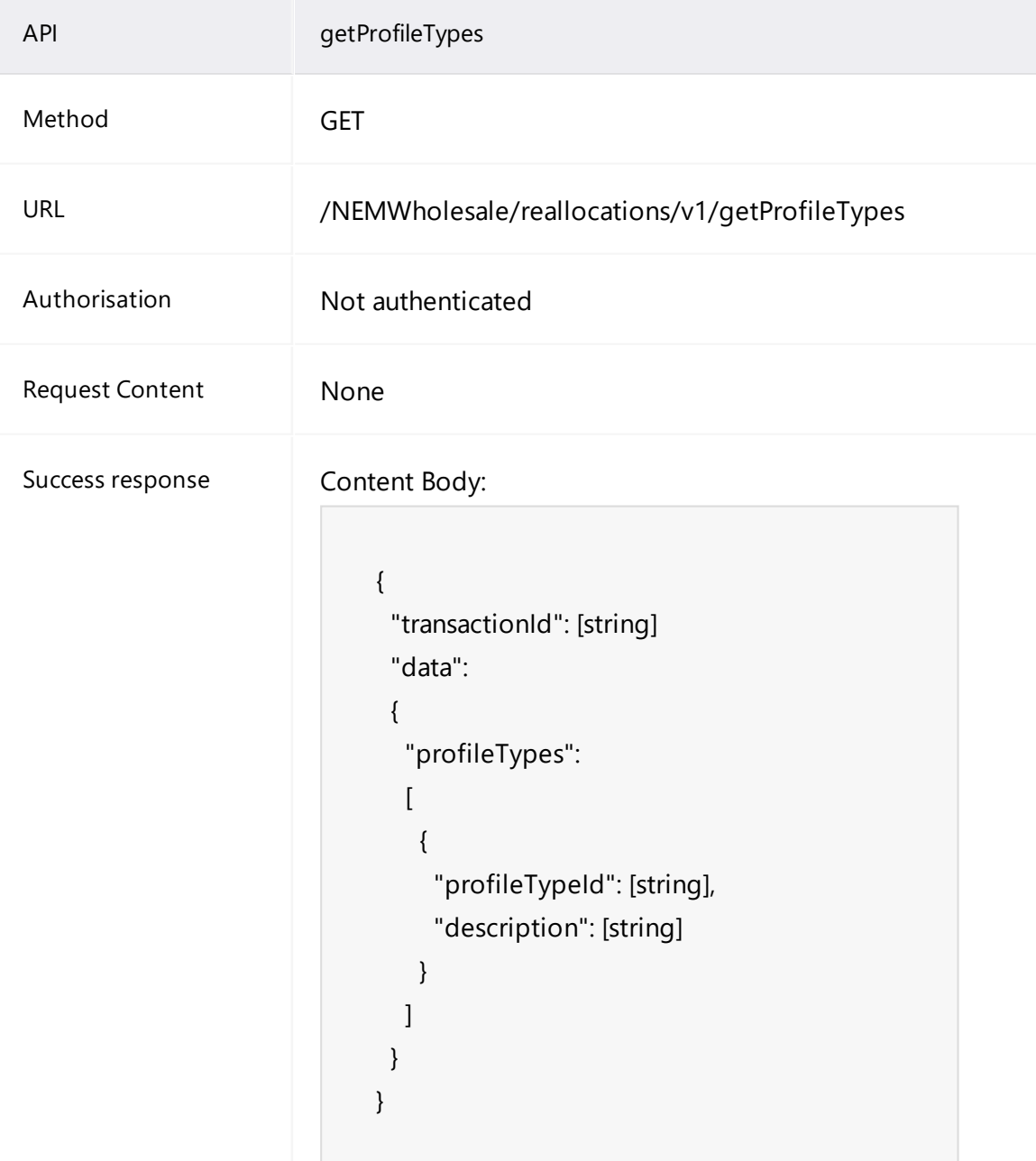

GET /NEMWholesale/reallocations/v1/getProfileTypes Content-Type: application/json Accept: application/json Accept-Encoding: gzip Authorisation: Basic dGVzdG1hbnVhbSpOZK1tY28wMw== X-market: NEM X-initiatingParticipantID: <PARTICIPANTID>

## **Example response**

```
HTTP/1.1 200 OK
Content-Type: application/json
Content-Length: nnn
Content-Encoding: gzip
{
 "transactionId": "d7c837ae-f752-4d0d-a961-4bce0e47103b",
 "data": {
  "profileTypes": [
   {
    "profileTypeId": "FLAT",
    "description": "Apply to profile to all days"
   },
   {
    "profileTypeId": "BUSINESS",
    "description": "Apply to profile to business days only"
   },
   {
    "profileTypeId": "NON_BUSINESS",
    "description": "Apply to profile to non-business days only"
   }
  ]
 },
 "errors": []
)
```
## **getReallocationSteps API**

The getReallocationSteps API retrieves a list of reallocation step IDs and associated descriptions.

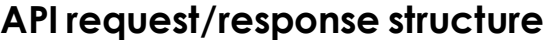

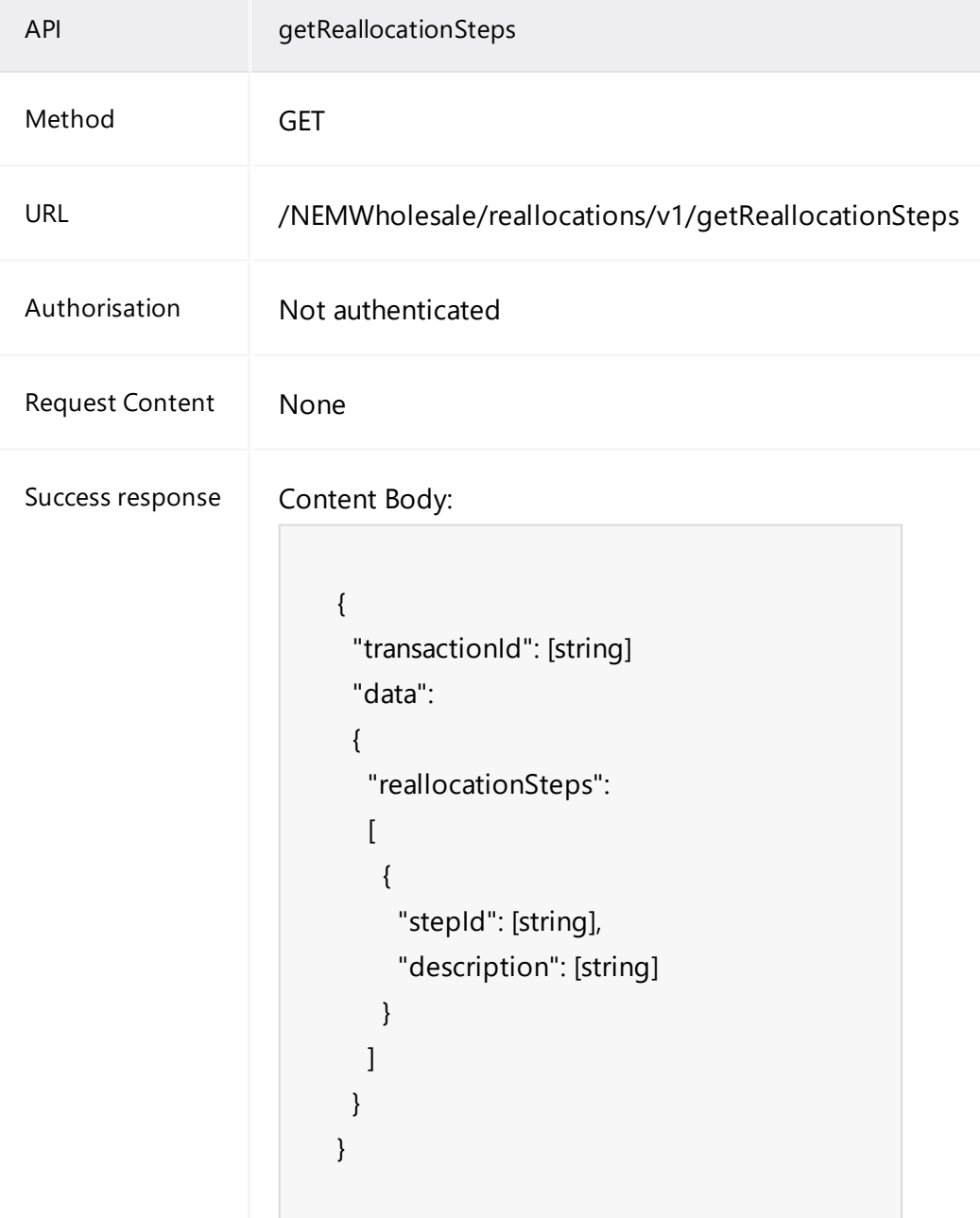

GET /NEMWholesale/reallocations/v1/getReallocationSteps Content-Type: application/json Accept: application/json Accept-Encoding: gzip Content-Length: nnn Content-Encoding: gzip Authorisation: Basic dGVzdG1hbnVhbSpOZK1tY28wMw== X-market: NEM X-initiatingParticipantID: <PARTICIPANTID>

```
HTTP/1.1 200 OK
Content-Type: application/json
Content-Length: nnn
Content-Encoding: gzip
{
 "transactionId": "c084a0c1-633e-4d55-bcde-1f7600b978a1",
 "data": {
  "reallocationSteps": [
   {
    "stepId": "AUTHORISE",
    "description": "Authorised"
   },
   {
    "stepId": "CANCEL",
    "description": "Cancelled"
   },
   {
    "stepId": "EXPIRED",
    "description": "Expired"
   },
   {
    "stepId": "SUBMIT",
    "description": "Submitted"
   }
  ]
 },
 "errors": []
}
```
# **getRegions API**

The getRegions API retrieves a list of regions and associated descriptive names. Possible values are as follows:

- New South Wales
- Queensland
- South Australia
- Tasmania
- Victoria

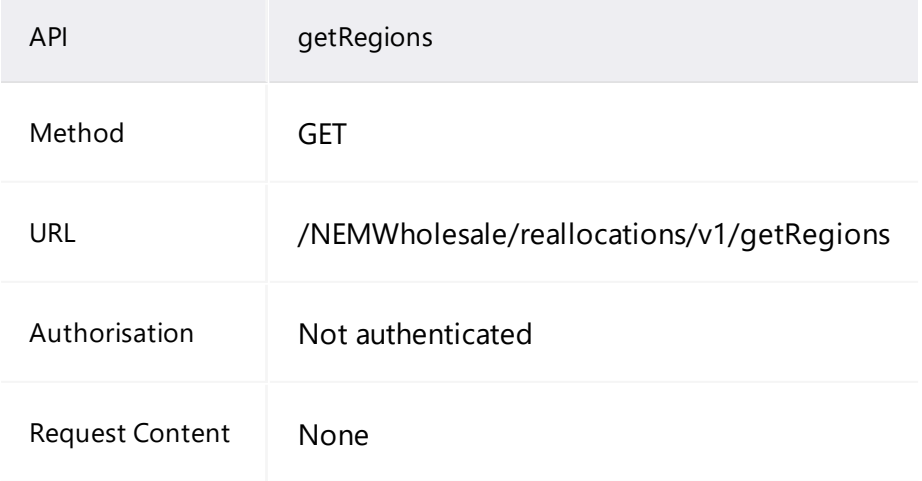

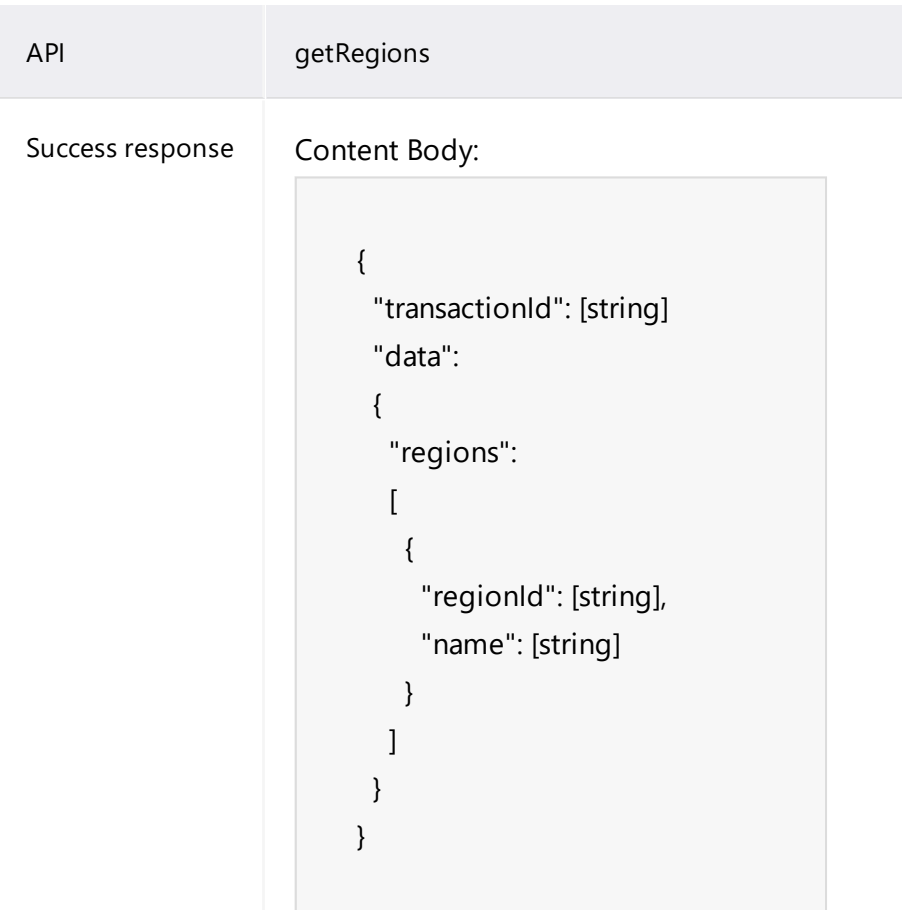

GET /NEMWholesale/reallocations/v1/getRegions Content-Type: application/json Accept: application/json Accept-Encoding: gzip Content-Length: nnn Content-Encoding: gzip Authorisation: Basic dGVzdG1hbnVhbSpOZK1tY28wMw== X-market: NEM X-initiatingParticipantID: <PARTICIPANTID>

```
HTTP/1.1 200 OK
Content-Type: application/json
Content-Length: nnn
Content-Encoding: gzip
{
 "transactionId": "21674758-ae35-46eb-88a9-14c0bcbc7b5f",
 "data": {
  "regions": [
   {
    "regionId": "NSW1",
    "name": "New South Wales"
   },
   {
    "regionId": "QLD1",
    "name": "Queensland Region"
   },
   {
    "regionId": "SA1",
    "name": "South Australia Region"
   },
   {
    "regionId": "SNOWY1",
    "name": "Snowy Regions"
   },
   {
    "regionId": "TAS1",
    "name": "Tasmanian Region"
   },
   {
    "regionId": "VIC1",
    "name": "Victoria"
   }
  ]
 },
 "errors": []
}
```
# **getCalendars API**

The getCalendars API retrieves a list of Calendar IDs and associated descriptive names fulfilling the following criteria:

- The Calendar is configured for reallocations.
- If the regionId filter parameter is in the request, there must be at least one calendar entry matching the given region.
- If the startDate filter parameter is in the request, there must be at least one calendar entry with a calendar date greater than or equal to the start date.
- If the endDate filter parameter is in the request, there must be at least one calendar entry with a calendar date less than or equal to the end date.

The filter criteria are additive, that is they collectively represent a series of AND operations on the filter.

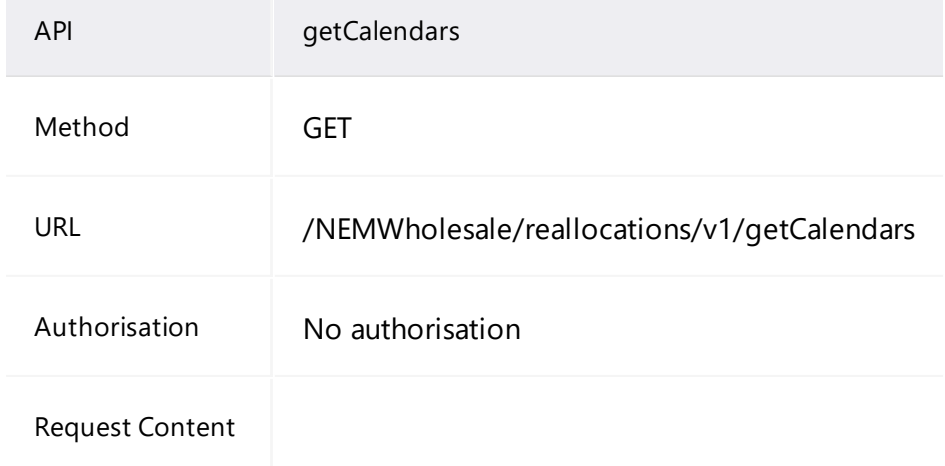

## getCalendars API

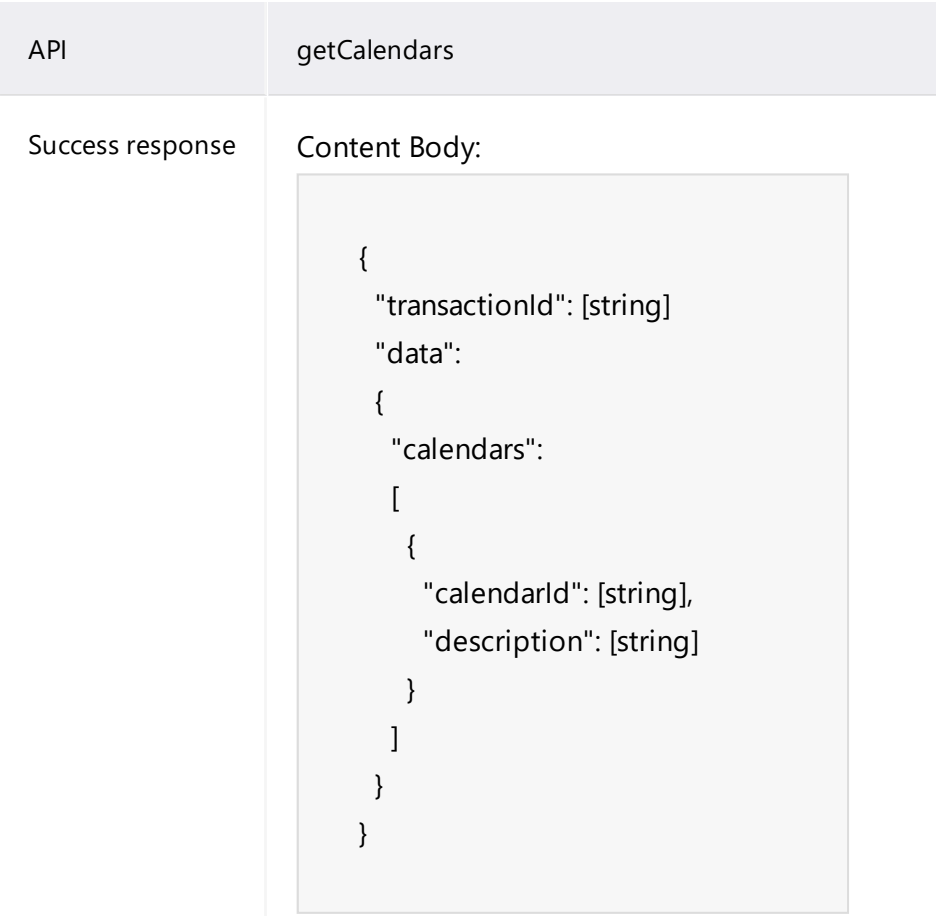

## **Parameters**

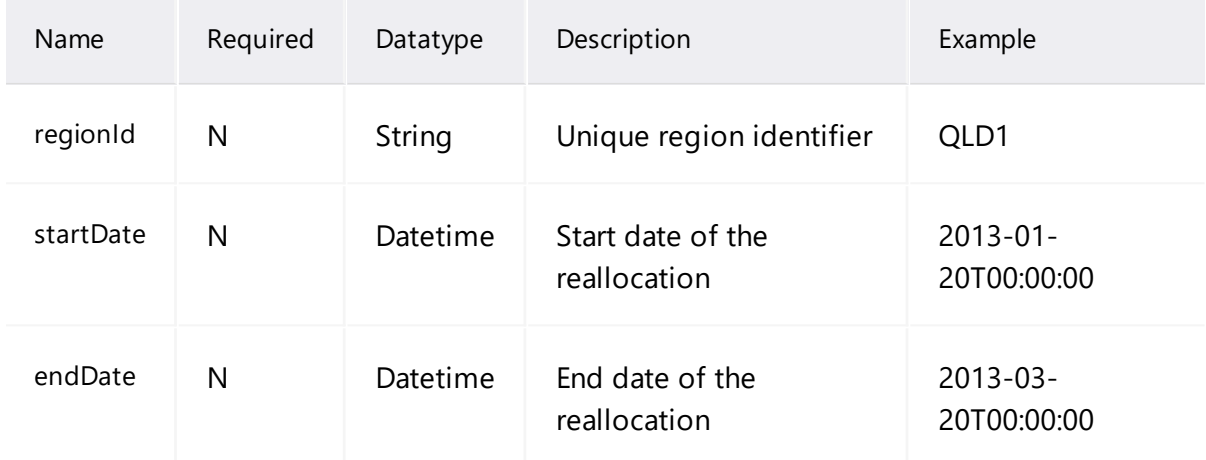

GET /NEMWholesale/reallocations/v1/getCalendars Accept: application/json Accept-Encoding: gzip Authorisation: Basic dGVzdG1hbnVhbSpOZK1tY28wMw== X-market: NEM X-initiatingParticipantID: <PARTICIPANTID>

## **Example response**

```
HTTP/1.1 200 OK
Content-Type: application/json
Content-Length: nnn
Content-Encoding: gzip
{
 "transactionId": "187bd455-0108-4411-ab8f-e993448cfde5",
 "data": {
  "calendars": [
   {
    "calendarId": "SETT_REGIONAL",
    "description": "Includes public holidays by NEM region"
   }
  ]
 },
 "errors": []
}
```
## **getCalendar API**

Weekends are implicitly assumed to be non-business days and are not explicitly included in the calendar information returned.

The getCalendar API retrieves a list of public holidays from a given calendar. The calendar non-business days are taken from the NEM database.

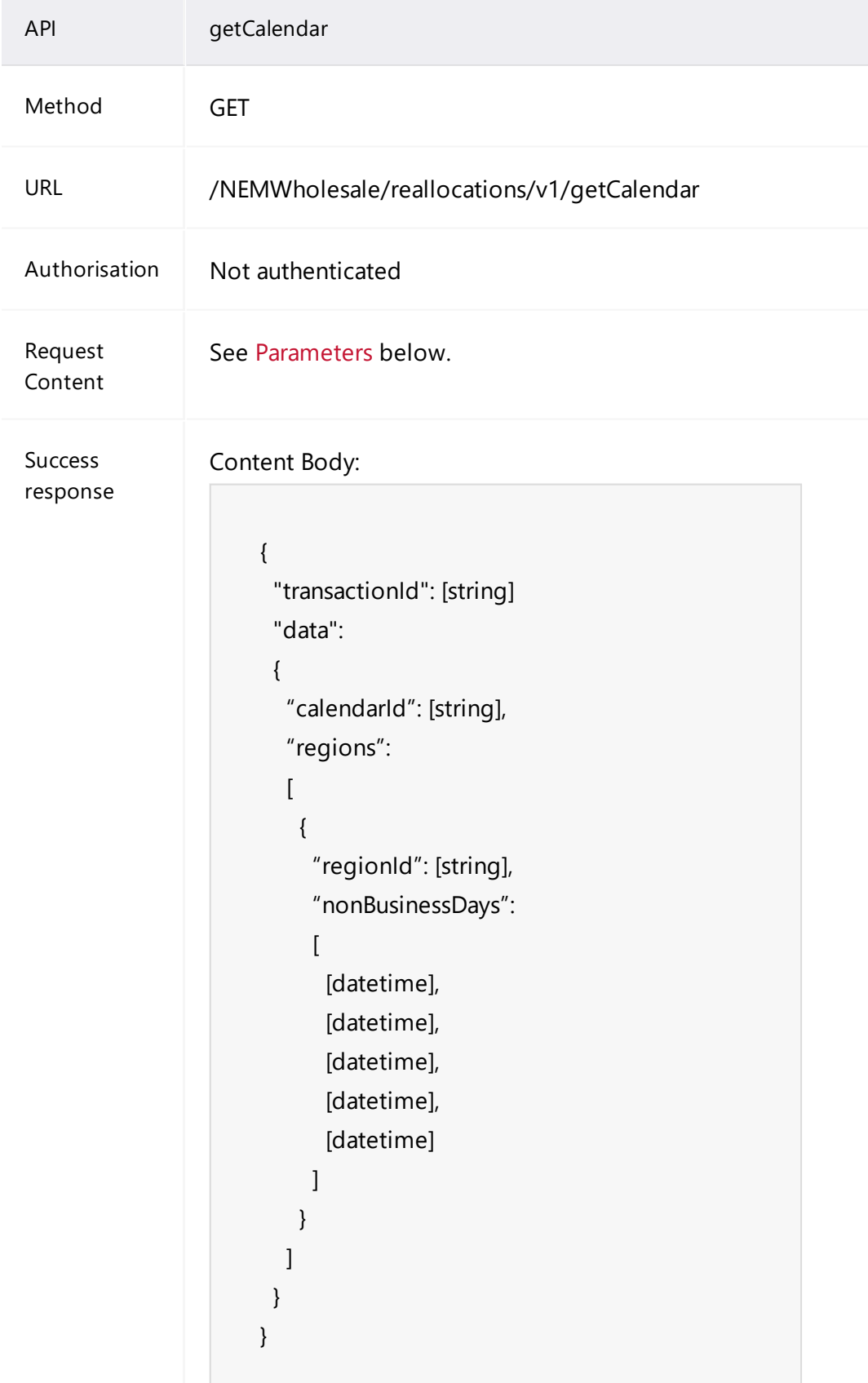

## <span id="page-58-0"></span>**Parameters**

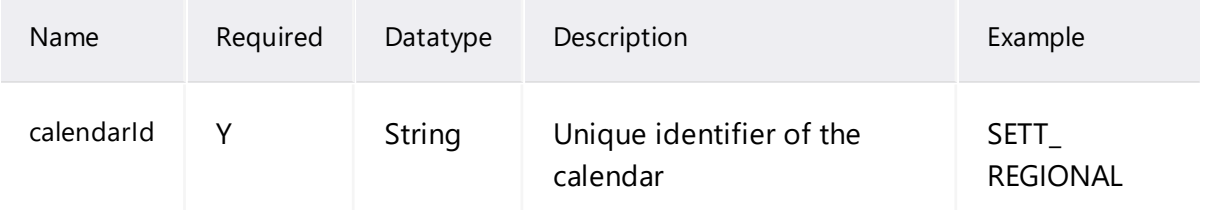

## **Example request**

GET /NEMWholesale/reallocations/v1/getCalendar?calendarId=SETT\_ REGIONAL Accept: application/json Accept-Encoding: gzip Authorisation: Basic dGVzdG1hbnVhbSpOZK1tY28wMw== X-market: NEM X-initiatingParticipantID: <PARTICIPANTID>

```
HTTP/1.1 200 OK
Content-Type: application/json
Content-Length: nnn
Content-Encoding: gzip
{
 "transactionId": "c6e37c00-bd13-47e1-a6e9-d434754316dd",
 "data": {
  "calendars": {
   "calendarId": "SETT_REGIONAL",
   "Regions": [
    {
     "regionId": "NSW1",
     "nonBusinessdays": [
      "2016-01-01T00:00:00",
      "2016-01-26T00:00:00",         
      ……
      "2021-12-27T00:00:00",
      "2021-12-28T00:00:00"
     ]
    },
    {
     "regionId": "QLD1",
     "nonBusinessdays": [
      "2016-01-01T00:00:00",
      "2016-01-26T00:00:00",
      ……
      "2021-12-27T00:00:00",
      "2021-12-28T00:00:00"
     ]
    },
    {
     "regionId": "SA1",
     "nonBusinessdays": [
      "2016-01-01T00:00:00",
      "2016-01-26T00:00:00",
```
……

```
"2021-12-27T00:00:00",
      "2021-12-28T00:00:00"
     ]
    },
    {
     "regionId": "TAS1",
     "nonBusinessdays": [
      "2016-01-01T00:00:00",
      "2016-01-26T00:00:00",
      ……
      "2021-12-27T00:00:00",
      "2021-12-28T00:00:00"
     ]
    },
    {
     "regionId": "VIC1",
     "nonBusinessdays": [
      "2016-01-01T00:00:00",
      "2016-01-26T00:00:00",
       ……
      "2021-12-27T00:00:00",
      "2021-12-28T00:00:00"
     ]
    }
   ]
  }
 },
 "errors": []
}
```
# **getParticipants API**

The getParticipants API retrieves a list of NEM Participant IDs and associated descriptive names fulfilling the following criteria:

- Have a participant class of Market Participant.
- Participants cannot create reallocation requests between participant IDs owned by the same Company ID.

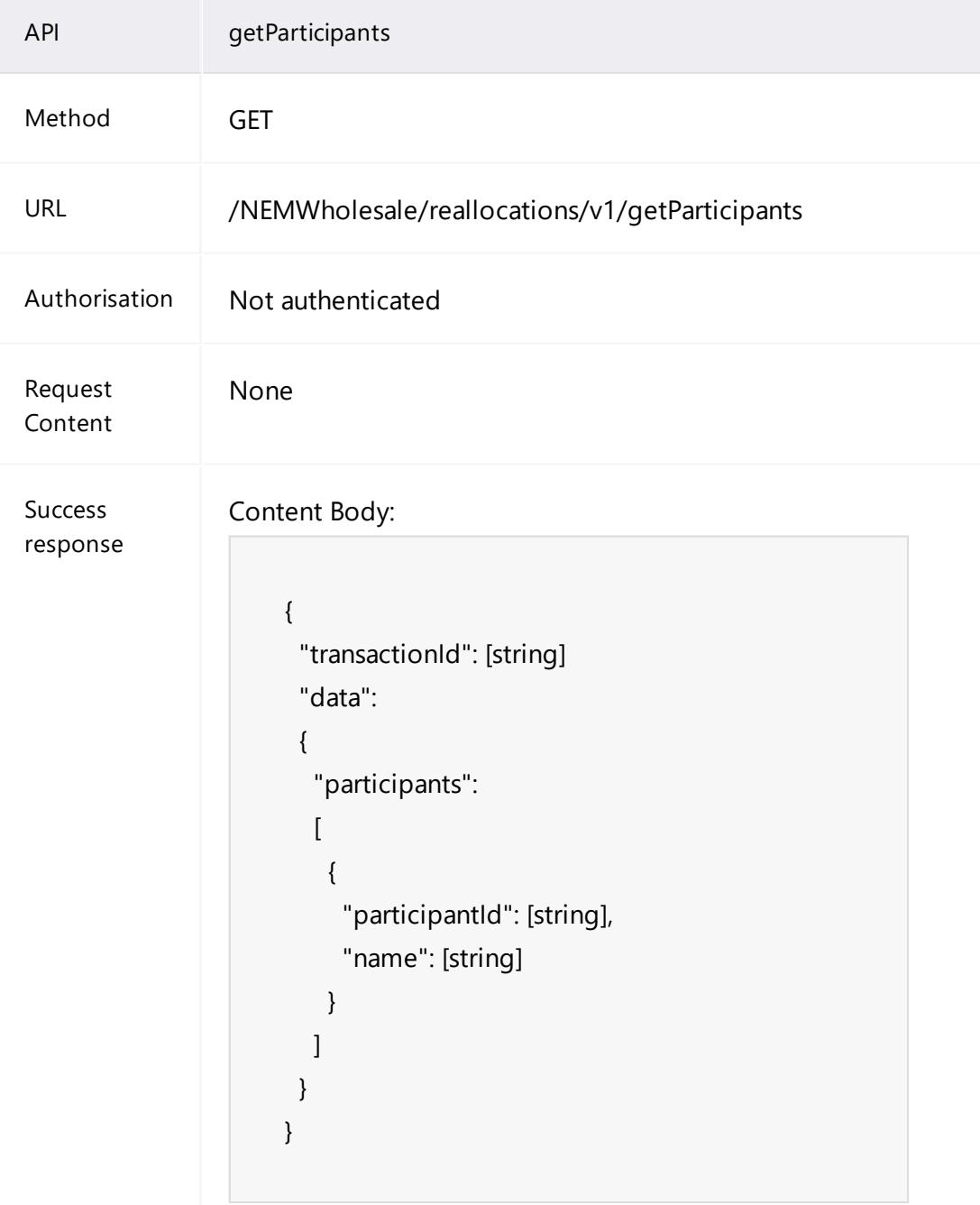

GET /NEMWholesale/reallocations/v1/getParticipants Content-Type: application/json Accept: application/json Accept-Encoding: gzip Content-Length: nnn Content-Encoding: gzip Authorisation: Basic dGVzdG1hbnVhbSpOZK1tY28wMw== X-market: NEM X-initiatingParticipantID: <PARTICIPANTID>

```
HTTP/1.1 200 OK
Content-Type: application/json
Content-Length: nnn
Content-Encoding: gzip
{
 "transactionId": "796249d9-f4c8-4889-927a-24e55a5c79dc",
 "data": {
  "participants": [
   {
    "participantId": "Participant1",
    "name": " Participant1",
    "enable_Derivatives": false
   },
   {
    "participantId": " Participant2",
    "name": " Participant2,
    "enable_Derivatives": false
   },
………    
   {
    "participantId": " Participant_n-1",
    "name": " Participant_n-1",
    "enable_Derivatives": false
   },
   {
    "participantId": " Participant_n",
    "name": " Participant_n ",
    "enable_Derivatives": false
   }
  }
  ]
 }
 "errors": []
}
```
# **getAgreementTypes API**

The getAgreementTypes API retrieves a list of reallocation agreement types and associated descriptions. Possible values are:

- \$ Dollar offset, a set dollar value for each interval.
- MWh Energy Offset, a set energy quantity for each interval, values at that interval's RRP.
- Swap Swap offset, a quantity and price.
- Cap Cap offset, a quantity and price.
- Floor Floor offset, a quantity and price.

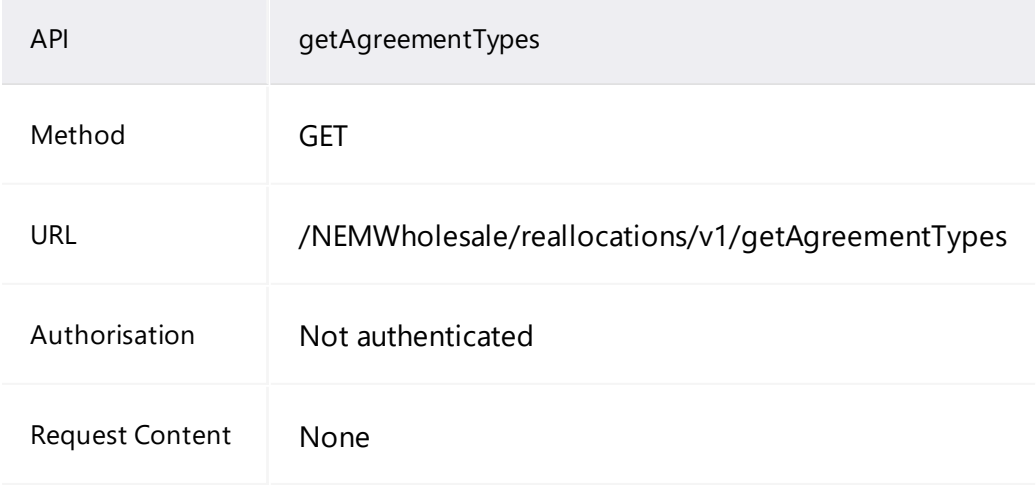

#### getAgreementTypes API

```
API getAgreementTypes
Success response  Content Body:
                        {
                         "transactionId": [string]
                         "data":
                         {
                           "agreementTypes":
                          \sqrt{2}{
                             "agreementTypeId": [string],
                             "description": [string]
                           }
                          ]
                         }
                        }
```
#### **Example request**

GET /NEMWholesale/reallocations/v1/getAgreementTypes Content-Type: application/json Accept: application/json Accept-Encoding: gzip Content-Length: nnn Content-Encoding: gzip Authorisation: Basic dGVzdG1hbnVhbSpOZK1tY28wMw== X-market: NEM X-initiatingParticipantID: <PARTICIPANTID>

## **Example response**

```
HTTP/1.1 200 OK
Content-Type: application/json
Content-Length: nnn
Content-Encoding: gzip
{
 "transactionId": "623aa230-d2aa-4218-9447-eb65364888e5",
 "data": {
  "agreementTypes": [
   {
    "agreementTypeId": "$",
    "description": "Dollar"
   },
   {
    "agreementTypeId": "MWh",
    "description": "Quantity"
   }
 ]
 },
 "errors": []
}
```
# **getMarketPriceCap API**

The getMarketPriceCap API retrieves the VOLL (Value of Lost Load) price at the given effective date in the request.

The specific value retrieved is the one that:

- Has an effectiveDate value that is the greatest effectiveDate value, less than or equal to the supplied effective date in the request, where the record is authorised.
- Has a versionNo value that is greater than the versionNo value, for the corresponding effectiveDate value, where the record is authorised.

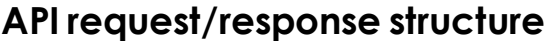

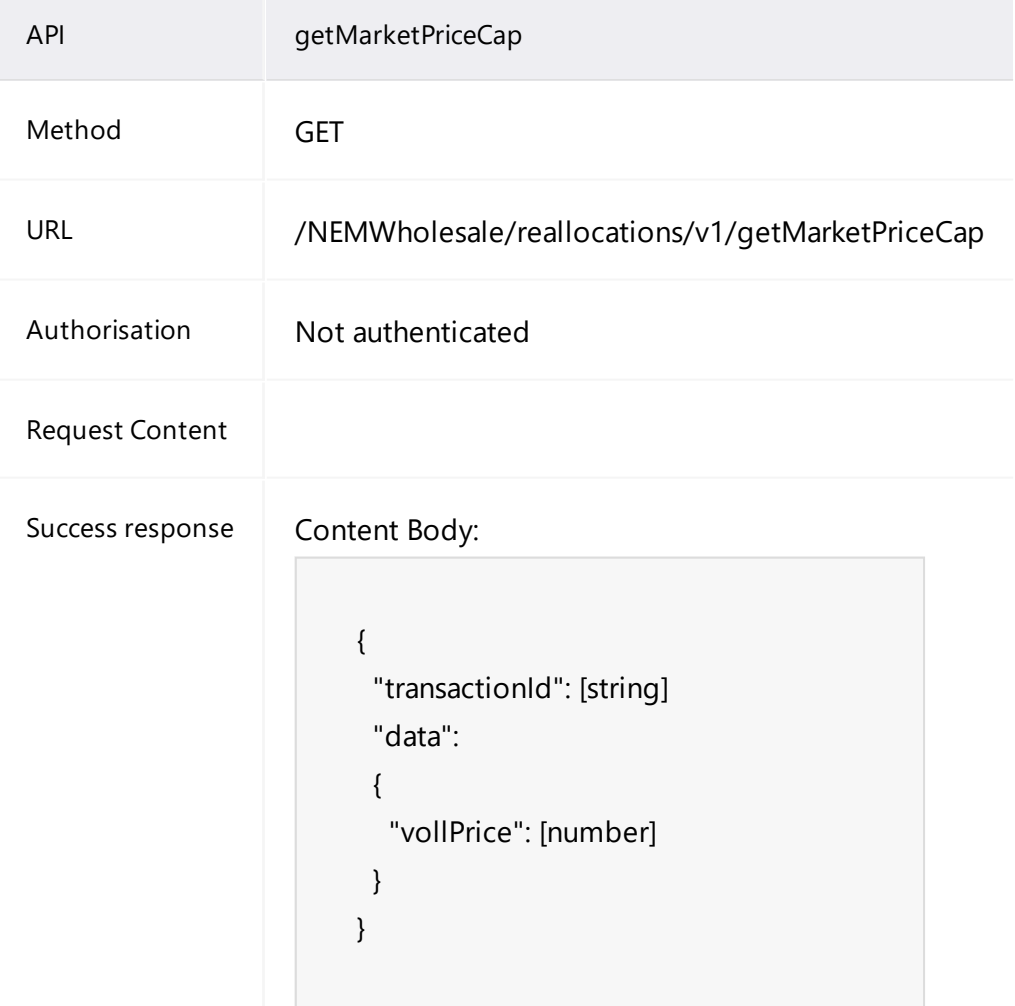

## **Parameters**

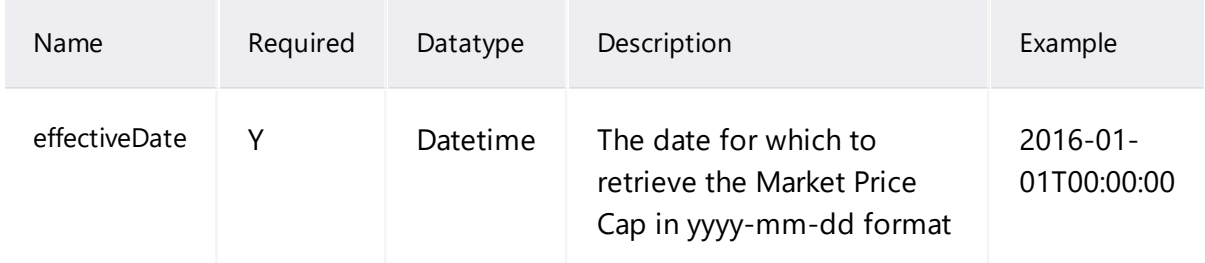

GET /NEMWholesale/reallocations/v1/getMarketPriceCap Content-Type: application/json Accept: application/json Accept-Encoding: gzip Content-Length: nnn Content-Encoding: gzip Authorisation: Basic dGVzdG1hbnVhbSpOZK1tY28wMw== X-market: NEM X-initiatingParticipantID: <PARTICIPANTID>

```
HTTP/1.1 200 OK
Content-Type: application/json
Content-Length: nnn
Content-Encoding: gzip
{
 "transactionId": "3d681ce4-57e5-4446-a6d9-74a874963e84",
 "data": {
  "vollPrice": 11100.0
 },
 "errors": []
}
```
# **Appendix Reallocation JSON Schema**

This section provides the JSON schema for the Reallocation APIs.

The following is used to describe a fields requirement:

- Mandatory (M) The field must be provided, in respect to its parent element.
- Optional (O) You may provide the field, if not provided a default is assumed. To indicate no value, you must remove the entire attribute.
- Conditional  $(C)$  The field is normally optional but may be mandatory under certain conditions.

# **submitReallocation**
```
{
"definitions": {},
"$schema": "http://json-schema.org/draft-07/schema#",
"$id": "http://nemweb.com.au/schemas/json/submitReallocation.json",
"type": "object",
 "description": "An explanation about the purpose of this instance.",
"additionalProperties": false,
 "required": [
  "reallocation"
],
 "properties": {
  "reallocation": {
   "$id": "#/properties/reallocation",
   "type": "object",
   "description": "Reallocation details of the request",
   "additionalProperties": false,
   "required": [
    "startDate",
    "endDate",
    "submittingParticipantId",
    "counterPartyParticipantId",
    "agreementTypeId",
    "profileTypeId",
    "regionId",
    "creditDebitIndicator",
    "intervalLength",
    "submittingParticipantReference",
    "calendarId",
    "reallocationProfile"
   ],
   "properties": {
    "startDate": {
     "$id": "#/properties/reallocation/properties/startDate",
     "type": "string",
     "description": "Start date of reallocation request.",
     "format": "date-time"
    },
    "endDate": {
     "$id": "#/properties/reallocation/properties/endDate",
     "type": "string",
     "description": "End date of reallocation request.",
     "format": "date-time"
    },
    "submittingParticipantId": {
```

```
"$id":
"#/properties/reallocation/properties/submittingParticipantId",
      "type": "string",
      "description": "submitting participant id of reallocation request.",
      "minLength": 1,
      "maxLength": 20
    },
     "counterPartyParticipantId": {
      "$id":
"#/properties/reallocation/properties/counterPartyParticipantId",
      "type": "string",
      "description": "counter party id of reallocation request.",
      "minLength": 1,
      "maxLength": 20
    },
     "agreementTypeId": {
     "$id": "#/properties/reallocation/properties/agreementTypeId",
      "type": "string",
      "description": "Agreementtypeid of reallocation request.",
      "minLength": 1.
      "maxLength": 10
    },
     "profileTypeId": {
     "$id": "#/properties/reallocation/properties/profileTypeId",
      "type": "string",
      "description": "Profiletype of reallocation request.",
      "minLength": 1,
      "maxLength": 20
    },
    "regionId": {
      "$id": "#/properties/reallocation/properties/regionId",
      "type": "string",
      "description": "Region of reallocation request.",
      "minLength": 1,
      "maxLength": 20
    },
    "creditDebitIndicator": {
      "$id": "#/properties/reallocation/properties/creditDebitIndicator",
      "type": "string",
      "description": "Credit/ Debit indicator - C/D of reallocation
request.",
      "maxLength": 1
    },
    "intervalLength": {
      "$id": "#/properties/reallocation/properties/intervalLength",
```

```
"type": "integer",
      "description": "Interval length 5 or 30 minutes of reallocation
request.",
      "minimum": 5,
      "maximum": 30
    },
     "submittingParticipantReference": {
      "$id":
"#/properties/reallocation/properties/submittingParticipantReference",
      "type": "string",
      "description": "Submitting participant reference of reallocation
request.",
      "minLength": 1,
      "maxLength": 400
    },
     "calendarId": {
     "$id": "#/properties/reallocation/properties/calendarId",
      "type": "string",
      "description": "CalendarId available in the configurable data of
reallocation request.",
      "minLength": 1,
      "maxLength": 30
    },
    "reallocationProfile": {
      "$id": "#/properties/reallocation/properties/reallocationProfile",
      "type": "array",
      "description": "An explanation about the purpose of this instance.",
      "uniqueItems": true,
      "additionalItems": false,
      "minItems": 48,
      "maxItems": 288,
      "items": {
       "$id":
"#/properties/reallocation/properties/reallocationProfile/items",
       "type": "object",
       "description": "Reallocation interval of reallocation request.",
       "additionalProperties": false,
       "required": [
        "periodId",
        "reallocationValue",
        "nrp"
       ],
       "properties": {
        "periodId": {
```

```
"$id":
"#/properties/reallocation/properties/reallocationProfile/items/properties/
periodId",
         "type": "integer",
         "description": "Period Id of reallocation request.",
         "minimum": 1,
         "maximum": 288
        },
        "reallocationValue": {
         "$id":
"#/properties/reallocation/properties/reallocationProfile/items/properties/
reallocationValue",
         "type": "number",
         "description": "Reallocation value of reallocation request."
        },
        "nrp": {
         "$id":
"#/properties/reallocation/properties/reallocationProfile/items/properties/
nrp",
         "type": "number",
         "description": "NRP value of reallocation request."
        }
       }
      }
     }
    }
  }
}
}
```
## **authoriseReallocation**

```
{
 "definitions": {},
 "$schema": "http://json-schema.org/draft-07/schema#",
 "$id":
"http://nemweb.com.au/schemas/json/authoriseReallocation.json",
 "type": "object",
 "description": "Schema of authorise reallocation request",
 "additionalProperties": false,
 "required": [
  "reallocationId",
  "counterpartyReference"
 ],
 "properties": {  
  "reallocationId": {
   "$id": "#/properties/reallocationId",
   "type": "string",
   "description": "Reallocation id of the request",
   "minLength": 1,
   "maxLength": 20
  },
  "counterpartyReference": {
   "$id": "#/properties/counterpartyReference",
   "type": "string",
   "description": "Counterparty reference of the details.",
   "minLength": 1,
   "maxLength": 400
  }
}
}
```
## **cancelReallocation**

```
{
 "definitions": {},
 "$schema": "http://json-schema.org/draft-07/schema#",
 "$id": "http://nemweb.com.au/schemas/json/CancelReallocation.json",
 "type": "object",
 "description": "Schema of Cancel reallocation request",
 "additionalProperties": false,
 "required": [
  "reallocationId",
  "counterpartyReference"
 ],
 "properties": {  
  "reallocationId": {
   "$id": "#/properties/reallocationId",
   "type": "string",
   "description": "Reallocation id of the request",
   "minLength": 1,
   "maxLength": 20
  },
  "counterpartyReference": {
   "$id": "#/properties/counterpartyReference",
   "type": "string",
   "description": "Counterparty reference of the details.",
   "minLength": 1,
   "maxLength": 400
  }
}
}
```
# **Needing Help**

**AEMO's [Support](#page-78-0) Hub [75](#page-78-0)**

## <span id="page-78-0"></span>**AEMO's Support Hub**

IT assistance is requested through one of the following methods:

• Phone: 1300 AEMO 00 (1300 236 600)

For non-urgent issues, normal coverage is 8:00 AM to 6:00 PM on weekdays, Australian Eastern Standard Time (AEST).

• The [Contact](https://aemo.com.au/Contact-us) Us form on AEMO's website.

## **Information to provide**

Please provide the following information when requesting assistance from AEMO:

- Your contact details
- Company name
- Company ID
- System or application name
- Environment: production or pre-production
- Problem description
- **Screenshots**

For AEMO software-related issues please also provide:

- Participant ID (if Data Interchange (DI) problem)
- Version of software
- Properties or log files
- PDR Monitor support dump and DI instance name (if DI problem)

AEMO recommends participants call AEMO's Support Hub for all urgent issues, whether or not you have logged a call using the contact us form.

## **References**

#### Data Interchange Framework and Glossary: provides important information about

upgrading your Data Interchange (DI) environment, explains DI terms, and DI related resources. Please read this guide in conjunction with this technical specification.

You can find resources on AEMO's website.

Guide to AEMO's e-Hub APIs: Provides details about using AEMO's e-Hub as an interface to communicate information with AEMO. It assists Wholesale electricity and gas participants developing their own APIs.

- Guide to Electricity Reallocations: Provides instructions for Reallocations Registered Participants to use the Reallocations Request Service (Reallocations) in the Energy Market Systems Web Portal (Web Portal).
- Guide to Electricity Information Systems: Provides guidance for Registered Participants and interested parties about AEMO's participant electricity market systems.
- Guide to User Rights Management: Assists participant administrators (PAs) to use the user rights management functions in the MSATS Web Portal.

Connecting to AEMO's Electricity IT Systems: Provides guidance for Registered Participants about using the IT interfaces available and how to access them.

# **Rules and Procedures Terms**

This section lists the terms defined in the National [Electricity](https://www.aemc.gov.au/regulation/energy-rules/national-electricity-rules/current) Rules (NER) and the following Reallocations procedures:

- <sup>o</sup> Reallocation Procedure Energy and Dollar Offset Reallocations.
- <sup>o</sup> Reallocation Procedure Swap and Option Offset Reallocations.

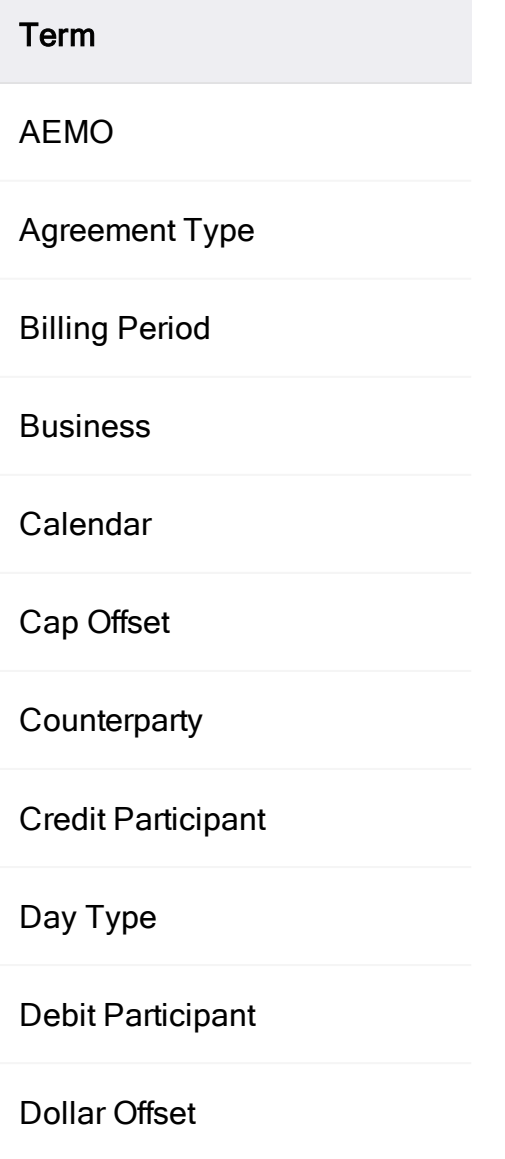

#### Term

Energy Offset

Ex Ante Reallocation

Ex Post Reallocation

Flat

Floor Offset

Letter of Agreement

Market Customer

Market Participant

MWh Offset

NEM

Non-business

Participant ID

Period ID

Profile Type

Prudential Requirements

Reallocation Request Service

## Term

Reallocation Timetable

Region ID

Registered Participant

**Settlements** 

Strike Price

Swap Offset

Trading Day

Trading Interval

# <span id="page-84-0"></span>**Glossary**

#### **AEMO API Gateway**

The gateway on AEMO's side providing participant communication options, accessible over the internet or MarketNet. It uses resources and methods to push messages to Participants' API Gateways .

#### **AEST**

Australian Eastern Standard Time

#### **API**

Application Programming Interface. A set of clearly defined methods of communication between various software components.

#### **API Portal**

Where you can view available APIs, manage your API Keys, and obtain OAS files.

#### **API Protocol**

An e-Hub delivery method.

#### **aseXML**

A standard developed by Australian energy industries to facilitate the exchange of information between energy industry participants using XML.

#### **CSR**

Certificate Signing Request is a block of encoded text given to a Certificate Authority when applying for an SSL Certificate. It also contains the Public Key to include in the certificate. Usually, a Private Key is created at the same time, making a Key Pair.

#### **csv**

Comma-separated values; a file format for exchanging data.

#### **Curl**

A command line utility used to interact with REST API endpoints.

#### **e-Hub**

Consists of the API Portal and the API Gateway for both electricity and gas.

#### **EMMS**

Wholesale Electricity Market Management System; software, hardware, network and related processes to implement the energy market.

#### **Endpoint**

Where the API request is sent and where the response comes from.

#### **FTP**

File transfer protocol; a standard network protocol used for the transfer of computer files between a client and server on a computer network.

#### **Header Parameters**

Parameters included in the request header.

#### **Key Pair**

SSL uses a technique called public-key cryptography, based on the concept of a Key Pair. The Key Pair consists of encrypted Public and Private Key data. It is only possible to decrypt the Public Key with the corresponding Private Key.

#### **MarketNet**

AEMO's private network available to participants having a participant ID

#### **Markets Portal**

Web portal for access to AEMO's wholesale web-based applications.

#### **Method**

The allowed operation for a resource, e.g. GET, POST, PUT, DELETE, and so on. These operations determine whether you're reading information, creating new information, updating existing information, or deleting information.

#### **MSATS**

Retail Market Settlement and Transfer Solution

#### **MSATS Web Portal**

MSATS web-based interactive interface

### **MW**

Megawatt

#### **OAS**

OpenAPI specification

#### **OpenAPI specification document**

The file, either in YAML or JSON, describing your REST API. Follows the OpenAPI specification format.

#### **PA**

Participant Administrator who manages participant company's user access and security. The initial PA is set up by the AEMO system administrator as part of the registration process.

#### **Parameters**

Parameters are options you pass with the endpoint (such as specifying the response format or the amount returned). There are four types of parameters: header parameters, path parameters, query string parameters, and request body parameters. The different types of parameters are often documented in separate groups on the same page. Not all endpoints contain each type of parameter. See Parameters for more details.

#### **Participant API Gateway**

The interface implemented by participants where AEMO pushes messages.

#### **Participant File Server**

The publishing point from AEMO systems to participant systems. Each participant is allocated an account and access to private and public areas. Participants are responsible for interfacing with the Participant File Server. If uncollected, files are moved to the archive folder after a couple of days. If your Data Interchange environment is configured properly it automatically retrieves the missing files from the archive. Files are kept in the archive for approximately six months. AEMO's production and pre-production environments are independently operated, so each environment has its own IP address for its Participant File Server. For help, see Connection to AEMO's IT Systems.

#### **Participant ID**

Registered participant identifier

#### **Participant user ID**

The user ID you used to login to the system.

#### **Participant Users**

Set up by the company's Participant Administrator.

#### **Path parameters**

Parameters in the path of the endpoint, before the query string (?). Path parameters are usually set off within curly braces.

#### **Payload**

The data sent by a POST request. The Payload section sits after the header.

#### **PID**

Participant ID

#### **Pre-production**

AEMO's test system available to participants

#### **Private Key**

The secret Private Key is a text file used initially to enerate a Certificate Signing Request (CSR), and later to secure and verify connections.

#### **Production**

AEMO's live system

#### **Public Key**

The Public Key is included as part of your SSL certificate, and works together with your Private Key to make sure your data is encrypt Key (i.e. the certificate) can verify the digital signature is authentic without having to know the secret Private Key.

#### **Query String Parameters**

Parameters in the query string of the endpoint, after the ?.

#### **Request**

The way information is returned from an API. In a request, the client provides a resource URL with the proper authorization to an API server. The API returns a response with the information requested.

#### **Request Body Parameters**

Parameters in the request body. Usually submitted as JSON.

#### **Response**

The information returned by an API after a request is made. Responses are usually in JSON or XML format.

#### **Response Example**

The response example shows a sample response from the request example; the response schema defines all possible elements in the response. The response example is not comprehensive of all parameter configurations or operations, but it should correspond with the parameters passed in the request example. The response lets developers know if the resource contains the information they want, the format, and how that information is structured and labeled. The description of the response is known as the response schema. The response schema documents the response in a more comprehensive, general way, listing each property that could possibly be returned, what each property contains, the data format of the values, the structure, and other details.

#### **REST**

The Representational State Transfer API architecture

#### **SSL**

Secure Sockets Layer, cryptographic protocol providing API communication security

#### **Swagger**

Refers to the OpenAPI specification

#### **Swagger File**

The OpenAPI Specification (OAS) definition of the API.

#### **TLS**

Transport Layer Security, cryptographic protocol providing API communication security

#### **URM**

User Rights Management; see the Guide to URM on AEMO's website

#### **zip**

The file compression format used for exchanging data with AEMO.

## **Index**

## **A**

Accept [7](#page-10-0) agreementType [16](#page-19-0), [35](#page-38-0) Assumed Knowledge [1](#page-4-0) Authorization [7](#page-10-1)

### **B**

Business [43](#page-46-0)

## **C**

calendarId [17](#page-20-0) Counterparty [24](#page-27-0) counterpartyParticipantId [16](#page-19-1), [27](#page-30-0), [35](#page-38-1) counterPartyReference [23](#page-26-0) credit/debit indicator [19](#page-22-0) creditDebitIndicator [17](#page-20-1) current\_StepId [35](#page-38-2)

## **E**

endDate [15](#page-18-0), [35](#page-38-3) Error Code [8](#page-11-0) expiringWithinDays [35](#page-38-4), [39](#page-42-0) exPostDueDate [35](#page-38-4)

### **F**

Flat [43](#page-46-0)

## **G**

GET [44](#page-47-0) Glossary [81](#page-84-0)

### **I**

intervalLength [17](#page-20-2), [20](#page-23-0)

## **L**

lastChangedGreaterThan [35](#page-38-5), [39](#page-42-1)

## **M**

Market Price Cap [65](#page-68-0)

### **N**

Non-Business [43](#page-46-0) nrp [18](#page-21-0)

#### **P**

Participant Administrator [8](#page-11-1) participantId [24](#page-27-0) periodId [17](#page-20-3) profileTypeId [16](#page-19-2) prudential run [19](#page-22-1) PUT [26](#page-29-0)

## **R**

reallocationId [23](#page-26-1) reallocationValue [18](#page-21-1) regionId [17,](#page-20-4) [35](#page-38-6) Related rules and procedures [2](#page-5-0)

## **S**

startDate [15](#page-18-1), [35](#page-38-7) steps [38](#page-41-0) SUBMIT [12,](#page-15-0) [24](#page-27-1) submittingParticipantId [16](#page-19-3), [27](#page-30-0), [35](#page-38-1) submittingParticipantReference [17](#page-20-5)

## **T**

Throttling [11](#page-14-0)

## **X**

X-initiatingParticipantID [7](#page-10-2) X-market [7](#page-10-3)